# **UNI-T** 使用说明书

## UTL8200/8500 电子负载系列通信协议  $(SCPI)$ -REV. 3

**2022** 年 **4** 月

**UNI-T TECHNOLOGY(China) Co.,Lt**

### 保证和声明

### 版权

2019 优利德科技(中国)股份有限公司

### 商标信息

**UNI-T** 是优利德科技(中国)股份有限公司的注册商标。

### 声明

- ⚫ 本公司产品受中国及其它国家和地区的专利(包括已取得的和正在申请的专利)保护。
- ⚫ 本公司保留改变规格及价格的权利。
- ⚫ 本手册提供的信息取代以往出版的所有资料。
- ⚫ 本手册提供的信息如有变更,恕不另行通知。
- 对于本手册可能包含的错误, 或因手册所提供的信息及演绎的功能以及因使用本手册而导 致的任何偶然或继发的损失,**UNI-T** 概不负责。
- ⚫ 未经 **UNI-T** 事先书面许可,不得影印、复制或改编本手册的任何部分。

### 产品认证

**UNI-T** 认证本产品符合中国国家产品标准和行业产品标准及 ISO9001:2015 标准和

ISO14001:

2015 标准, 并进一步认证本产品符合其它国际标准组织成员的相关标准。

### 联系我们

如您在使用此产品或本手册的过程中有任何问题或需求,可与 **UNI-T** 联 系:电子邮箱:网址:

#### **SCPI** 命令概述

协议所有的下行编程数据及上行返回数据,均采用 ASCII 字符表示, 以换行 符**<LF>**(**0x0A**) 或回车符**<CR>**(**0x0D**)确定一帧数据的结束。协议支持以下 几种数据格式:

1) <NR1>,整数,例如 **123.** 

2) <NR2>,含有小数点的数字,例如 **1.234.** 

3) <NR3>,用科学计数法表示的数字,例如 **1.23E+2.** 

4) <Nrf>,扩展格式,包括**<NR1>,<NR2>,<NR3>**, 例如 **123**、**0.123**、

- **1.23E2**.
	- 5) <Nrf+>,包括**<Nrf>,MIN,MAX**,例如 **123**、**0.123**、**1.23E2**、**MIN**、 **MAX**。

其中 MIN 表示负载可以设定的最小值, MAX 表示负载可以设定的最大值。

6) <Bool>,比如 **0 | 1** 或 **ON | OFF**.

数据的单位应当跟随在数据之后,如果该单位为下表中相应数据类型的默 认单位,则单位信息可以省略。

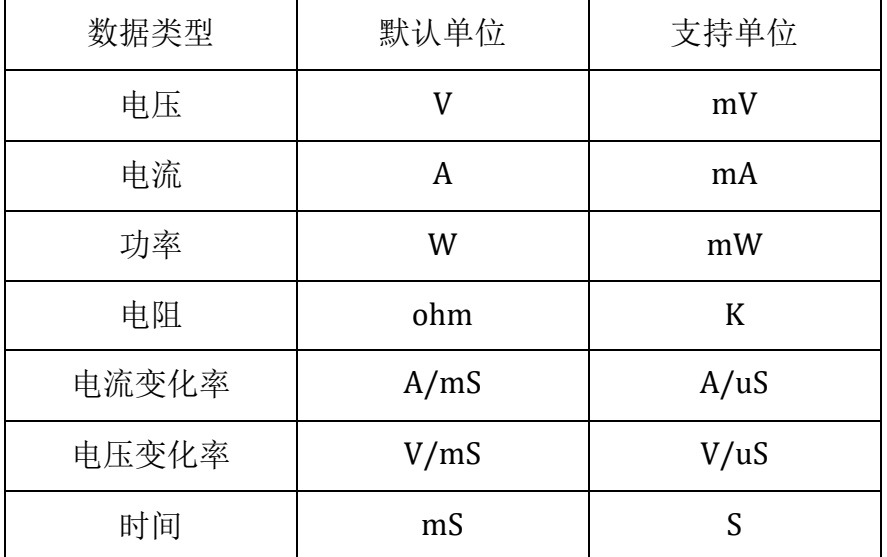

在 SCPI 协议命令表达中, 使用了一些助记符号, 这些符号仅仅表达如下表 所描述的意义,不包含在真实的命令之中。

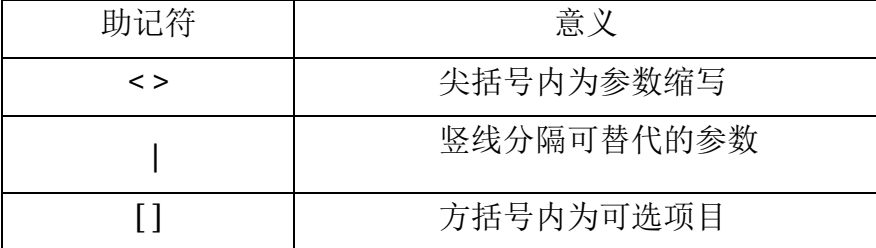

UTL8200/8500 电子负载系列通信协议

- 寄存器说明
- 协议支持如下 4 组寄存器,
- 1) 可查询状态寄存器组 (Questionable Status)
- 可查询状态寄存器组,共有 3 个 16 位寄存器,依次为状态寄 存器、事件寄存器及使能寄存器,当状态寄存器相应位发生 改变,事件寄存器对应位将置位,如果使能寄存器的相应位 置位,则产生一次事件(状态字节寄存器的 QUES 置位))当 执行一次事件寄存器读取操作之后,事件寄存器将会自动清 零。状态寄存器定义如下:

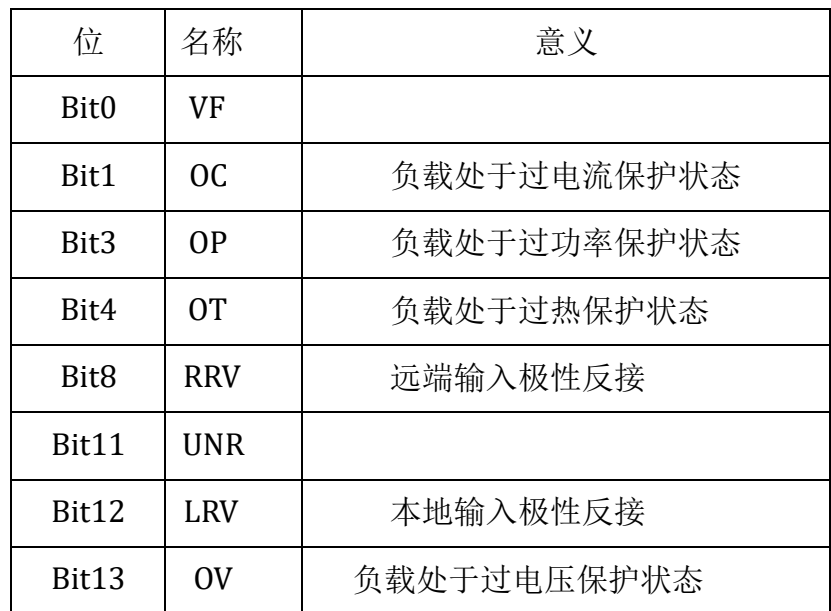

### • 2)标准事件寄存器组(Standard Event Status)

• 标准事件寄存器组,共有 2 个 16 位寄存器,依次为事件寄存 器及使能寄存器,当事件发生时,如果使能寄存器的相应位 置位,则产生一次事件(状态字节寄存器的 ESB 置位) 当执 行一次事件寄存器读取操作之后,事件寄存器将会自动清 零。事件寄存器定义如下:

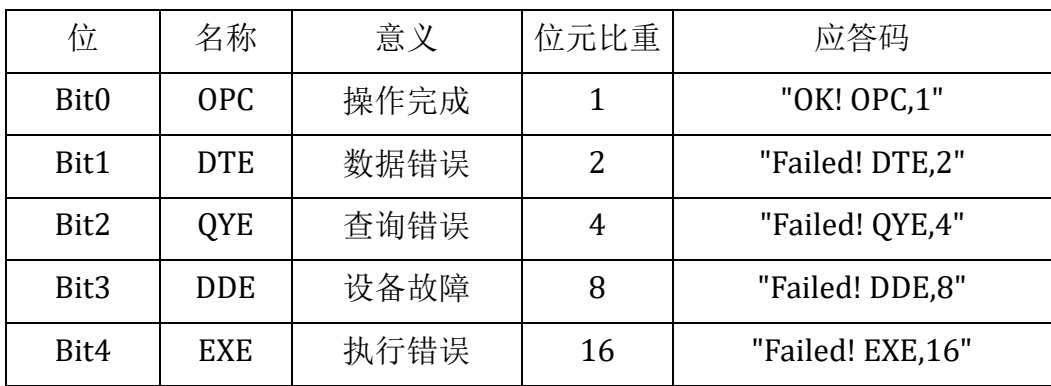

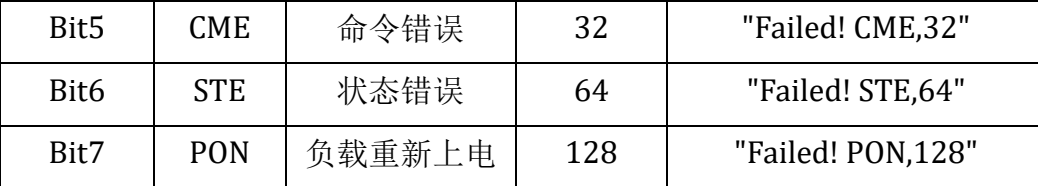

• 3) 操作状态寄存器组 (Operation Status)

• 操作状态寄存器组, 共有 3 个 16 位寄存器, 依次为状态寄存 器、事件寄存器及使能寄存器,当状态寄存器相应位发生改 变,事件寄存器对应位将置位,如果使能寄存器的相应位置 位,则产生一次事件(状态字节寄存器的 OPER 置位))当执 行一次事件寄存器读取操作之后,事件寄存器将会自动清 零。状态寄存器定义如下:

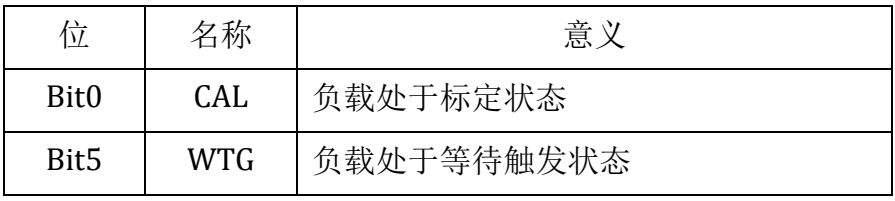

• 4)状态位组寄存器组(Status Byte)

• 状态位组寄存器组,共有 2 个 8 位寄存器,依次为事件寄存 器及使能寄存器,当事件发生时,如果使能寄存器的相应位 置位,则产生一次事件(状态字节寄存器的 RQS 置位)。当 执行一次事件寄存器读取操作之后,状态位组寄存器将会自 动清零。事件器定义如下:

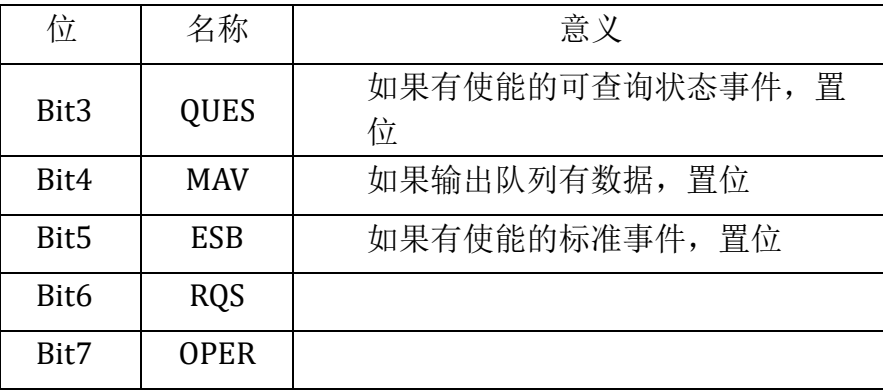

### 公共命令

**\*CLS** 此命令清除下列寄存器:

标准事件寄存器(Standard Event Status) 查询 事件寄存器(Questionable Status) 操作状态寄 存器(Operation Status)位组寄存器(Status Byte) 错误代码 命令语法\*CLS

**\*ESE** 此命令编辑标准事件使能寄存器的值。

编程参数决定了标准事件寄存器中哪些位为 1 时将会引起状态位组寄存器 中 ESB 位置 1。

> 命令语法\*ESE <NRf> 参数  $0 \sim 255$ 例子\*ESE 128 查询语法 \*ESE? 返回参数<NR1>

**\*ESR?** 此命令可以用来读取标准事件寄存器的值。在该命令被执行后,标 准事件寄存器的值被清零。标准事件寄存器的位定义与标准事件使能寄存器的 位定义相同。查询语法 \*ESR?

返回参数<NR1>

**\*IDN?** 此命令查询仪器相关信息。它返回的参数包含了三个被逗号分开的 四个段。查询语法 \*IDN?

返回参数<AARD>段描述 UNI\_T 制造商 UTL8511C 产 品型号 xxxxxxxxxxx 序列号

1.2 软件版本号例: UNI T.

UTL8511C,xxxxxxxxx,1.2

**\*OPC** 当此命令之前的所有命令被执行完成后,标准事件寄存器的 OPC 位被 置 1。

> 命令语法\*OPC 查询语法 \*OPC? 返回参数 <NR1>

**\*SRE** 此命令编辑了状态位组使能寄存器的值。

编程参数决定了状态位组寄存器中哪些位为 1 时将会引起状态位组寄存器 中 RQS 位置 1。状态位组使能寄存器的位定义与状态位组寄存器的位定义相同。

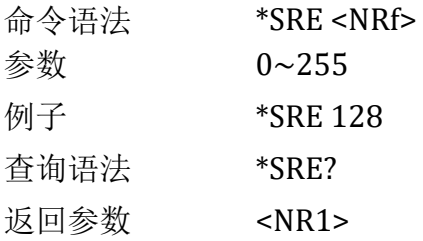

**\*STB?** 此命令可以用来读取状态位组寄存器的值。在该命令被执行后,状 态位组寄存器的值被清零。查询语法 \*STB?

返回参数 <NR1> **\*TST?** 此命令使仪器做一次自检并报告错误 查询语法 \*TST? 返回参数 <NR1> (0 表示没有错误) 必备命令系统命令

### **SYSTem:ERRor?**

此命令用于错误信

息查询。

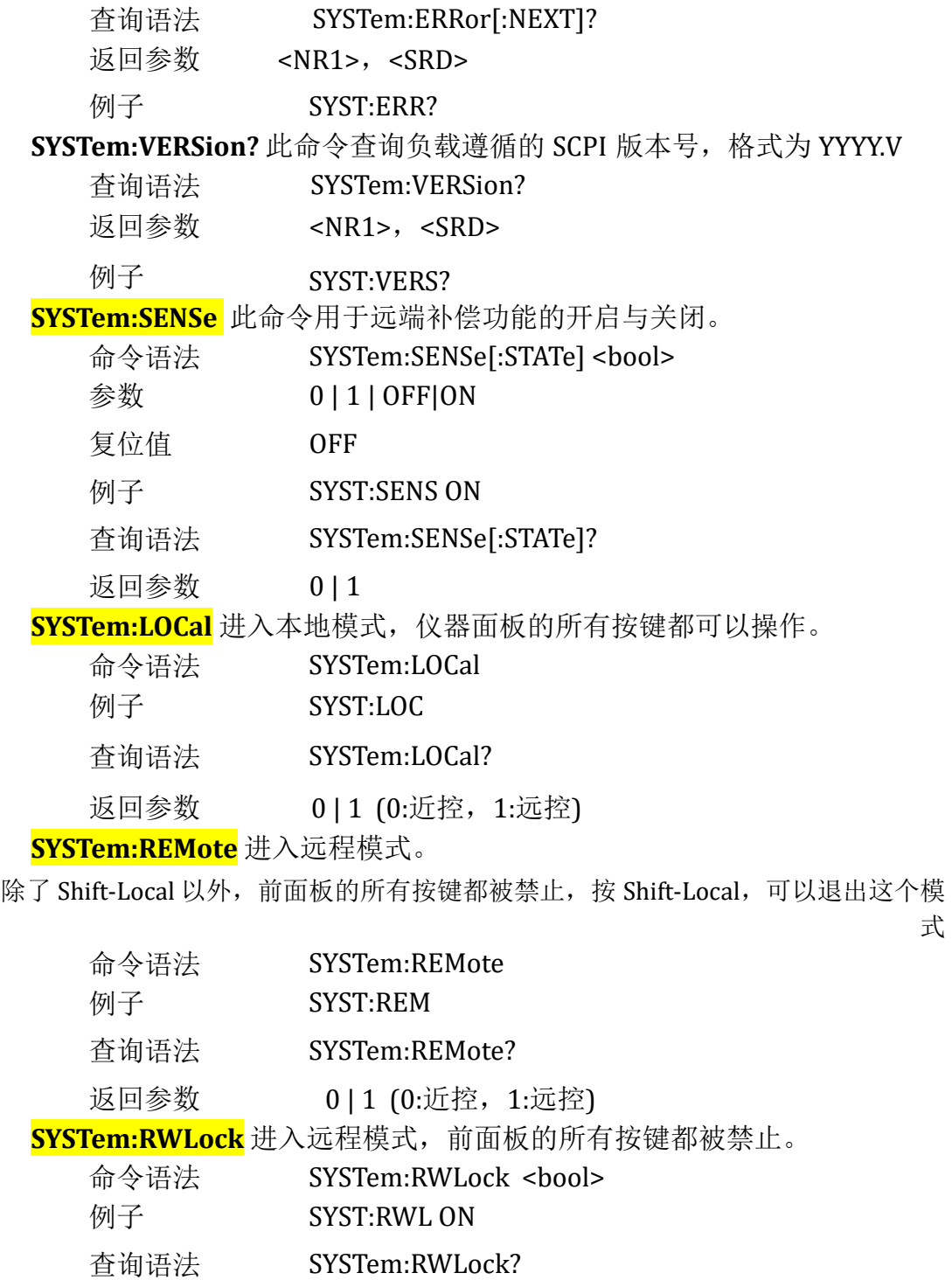

返回参数状态命 0|1

令

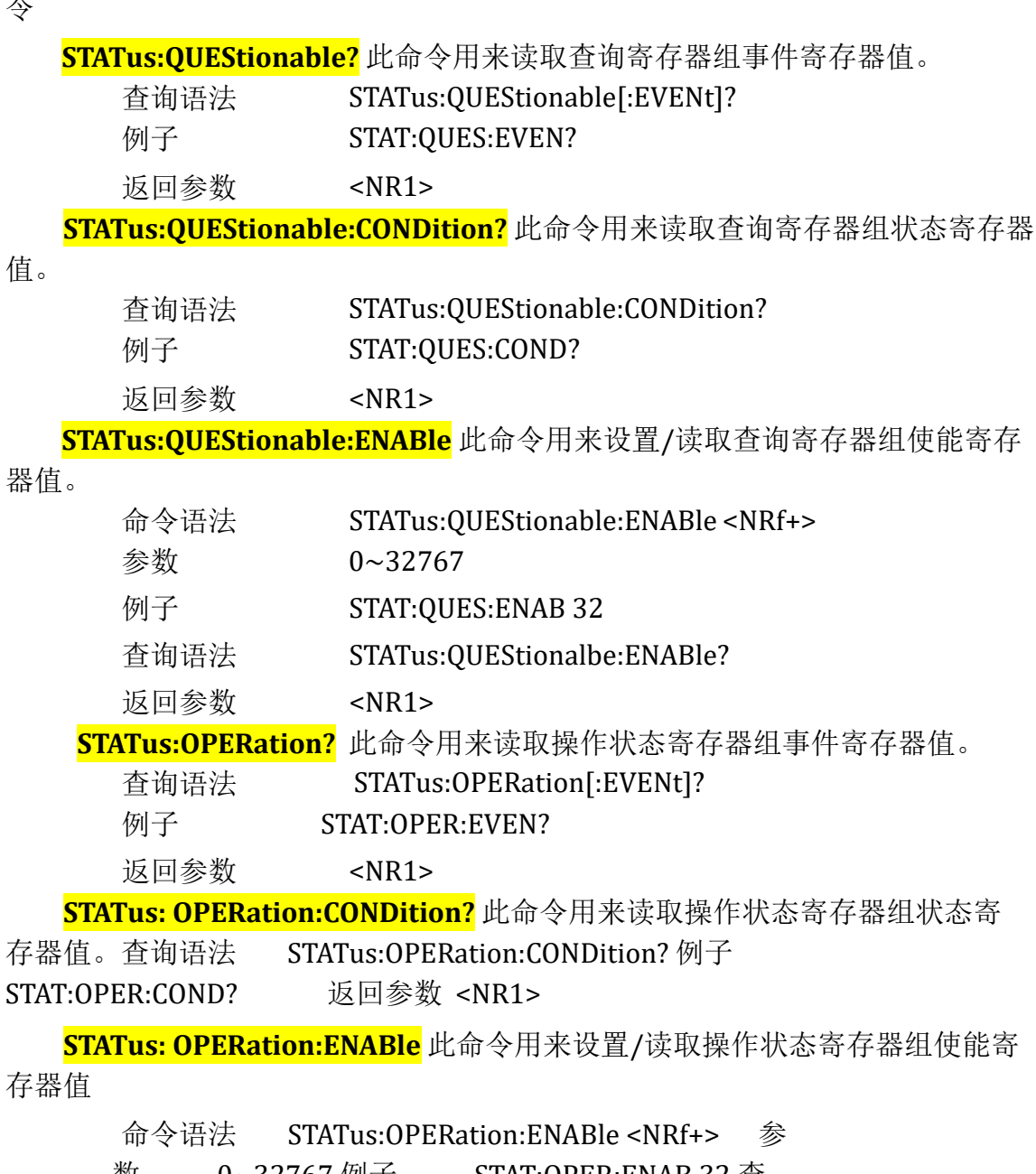

数0~32767 例子STAT:OPER:ENAB 32 查 询语法STATus:OPERation:ENABle? 返回参数  $<$ NR1 $>$ 

**UNI-T**

输入设置命令输入控制

**[SOURce:]INPut** 此命令用于输入开启或关闭。 命令语法 [SOURce:]INPut[:STATe] <bool> 参数  $0 | 1 |$  OFF | ON 复位值 OFF

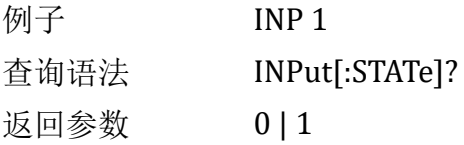

**[SOURce:]INPut:PAUSe** 此命令用于输入暂停状态的使能或禁止。本命令必 须在电子负载在四个基本模式(CC,CV,CR,CP)和列表模式的情况下才能生效。

> 命令语法 [SOURce:]INPut:PAUSe <bool> 参数 0 | 1 | OFF | ON 复位值OFF 例子INP:PAUSe 1 查询语法 INPut:PAUSe? 返回参数 011

**[SOURce:]INPut:SHORt** 此命令用于输入短路状态的使能或禁止。本命令必 须在电子负载在四个基本模式(CC,CV,CR,CP)并且已经开始拉载的情况下才能生 效,短路持续时间由短路时间参数确定。

> 命令语法 [SOURce:]INPut:SHORt <bool> 参数 0 | 1 | OFF | ON 复位值OFF 例子INP:SHOR 1 查询语法 INPut:SHORt? 返回参数0 | 1

**[SOURce:]INPut:TRIG:SET** 此命令用于输入通信触发信号。本命令必须在 电子负载工作在手动触发状态,并且在触发等待状态下才能生效,查询时返回 触发等待状态。

> 命令语法 [SOURce:]INPut:TRIG:SET <bool> 参数 1 | ON (0 或 OFF 无效) 复位值OFF 例子INP:TRIG:SET 1 查询语法 INPut:TRIG:SET? 返回参数0 | 1

**[SOURce:]INPut:TRIG:MODE** 此命令用于设置触发方式。本命令必须在电 子负载在动态模式或列表模式下才能生效。

> 命令语法 [SOURce:]INPut:TRIG:MODE <bool> 参数 0 | 1 (0-手动,1-外部) 复位值0 例子INP:TRIG:MODE 1 查询语法 INPut:TRIG:MODE? 返回参数0 | 1

系统参数设定

**[SOURce:]CURRent:SLEW:RISE** 此命令用于设置电流上升率。 命令语法 [SOURce:]CURRent:SLEW:RISE <NRf+>

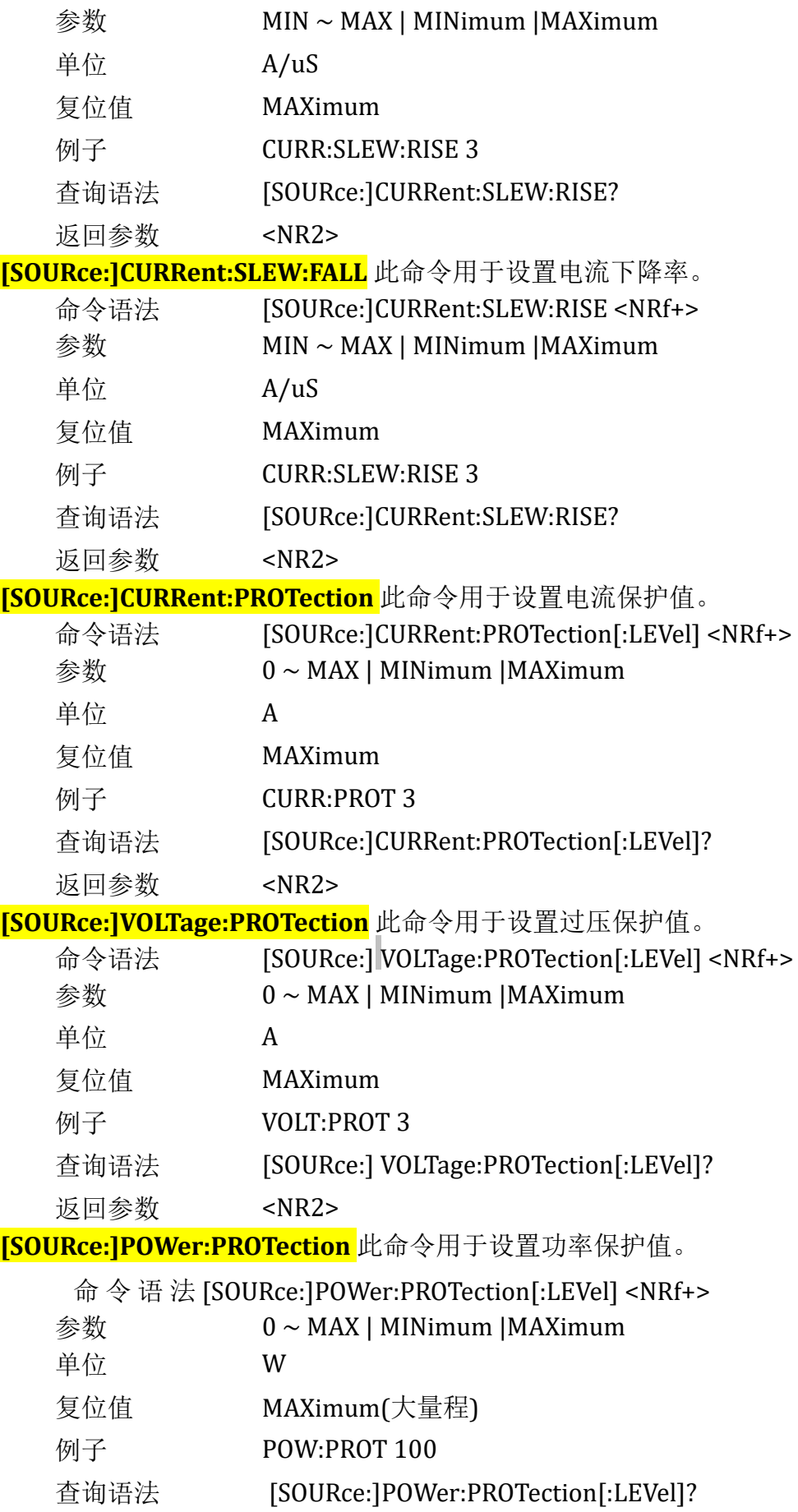

返回参数 <NR2>

**[SOURce:]VOLTage:[LEVel:] ON** 此命令用于设置负载的开始带载电压值

(Von)

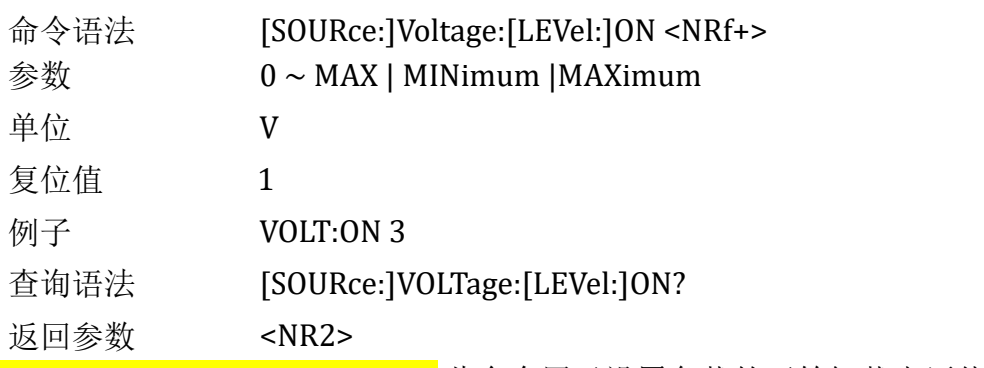

**[SOURce:]VOLTage:[LEVel:] OFF** 此命令用于设置负载的开始卸载电压值

### (Voff)

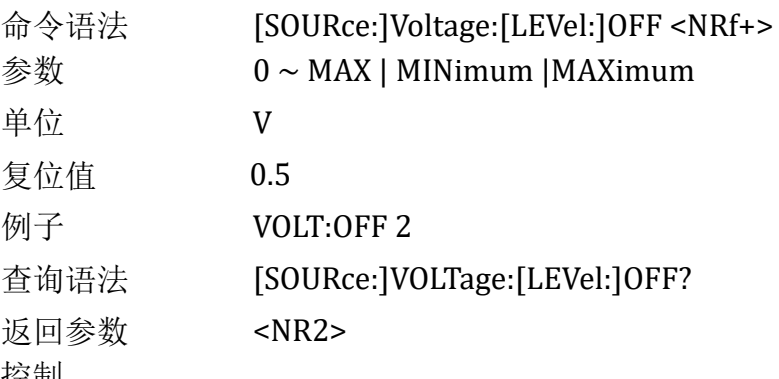

工作模式控制

### **[SOURce:]FUNCtion**

**[SOURce:]MODE** 这 2 条命令等效,用于选择负载的输入模式。命令语

法 [SOURce:]FUNCtion <function>

[SOURce:]MODE <function>

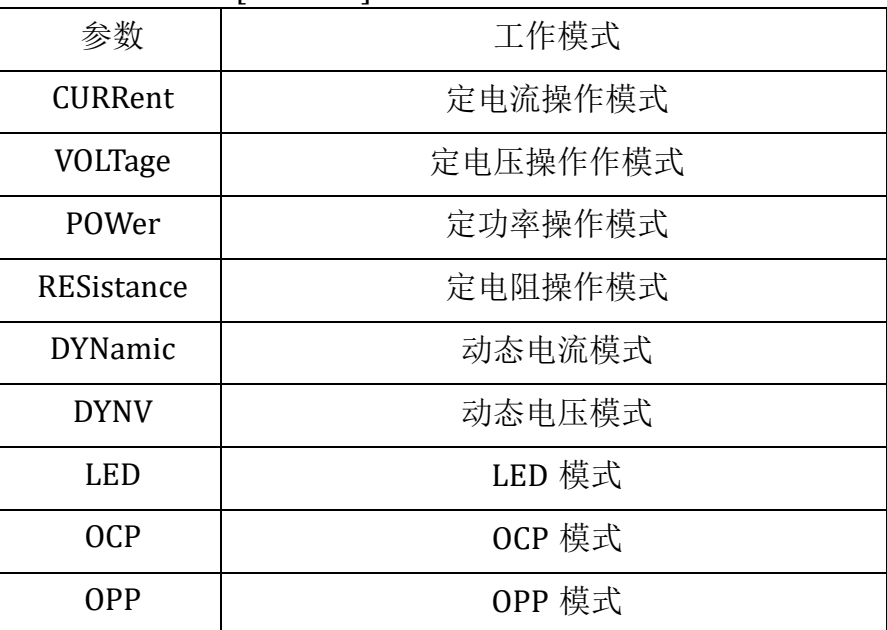

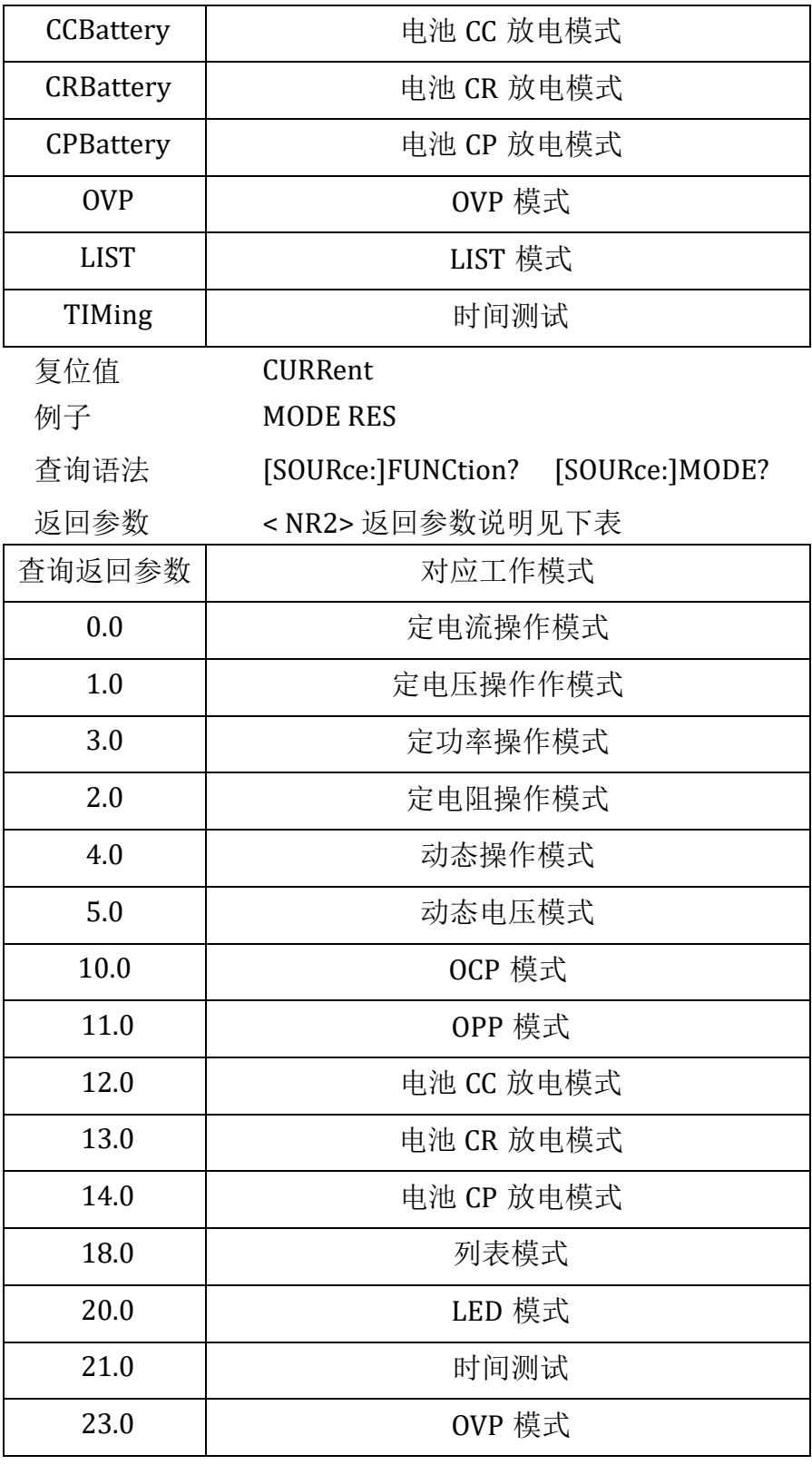

基本模式命令

**[SOURce:]CURRent** 此命令用于设置 CC 模式下的设定电流。

命令语法 [SOURce:]CURRent[:LEVel][:IMMediate][:AMPLitude]

<NRf+>

UTL8200/8500 电子负载系列通信协议

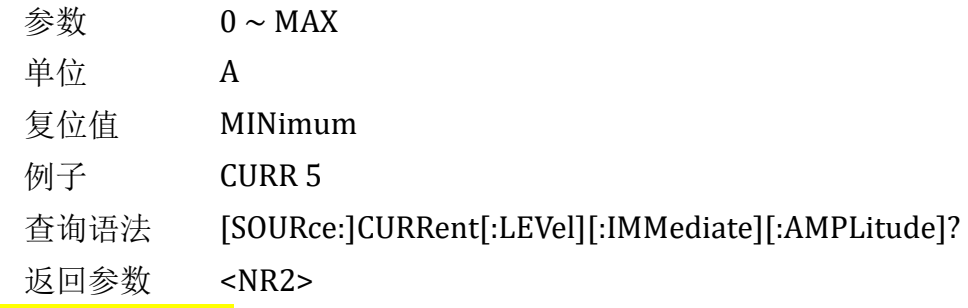

**[SOURce:]VOLTage** 此命令用于设置 CV 模式下的设定电压。

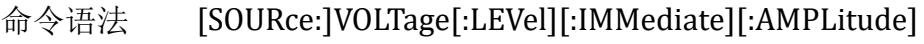

### <NRf+>

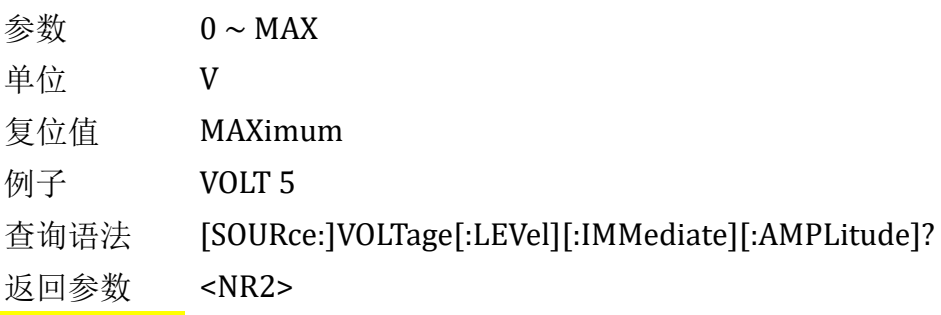

**[SOURce:]POWer** 此命令用于设置 CP 模式下的设定功率。

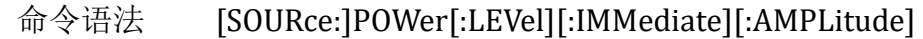

### <NRf+>

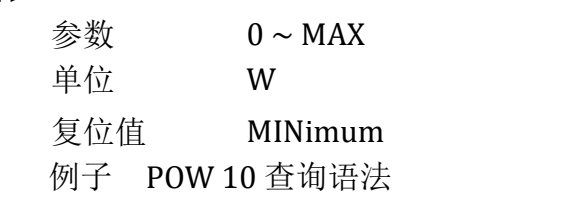

### [SOURce:]POWer[:LEVel][:IMMediate][:AMPLitude]?

返回参数 <NR2>

**[SOURce:]RESistance** 此命令用于设置 CR 模式下的设定电阻。

命令语法 [SOURce:]RESistance[:LEVel][:IMMediate][:AMPLitude]

### <NRf+>

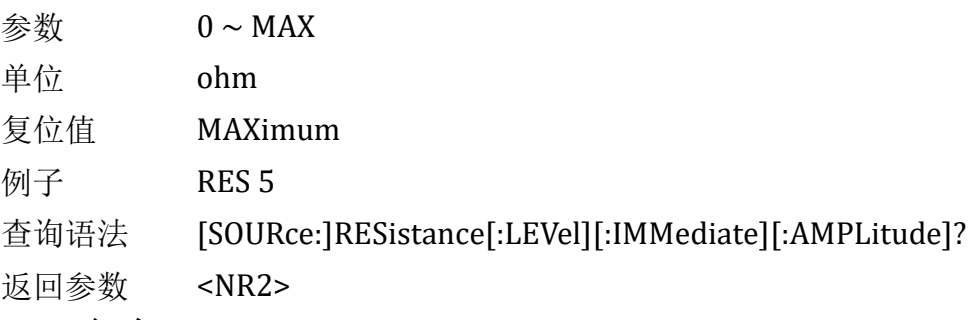

DYNamic 命令

**[SOURce:]DYNamic:HIGH** 此命令用于设置动态模式的高准位拉载电流。

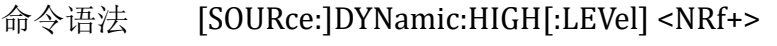

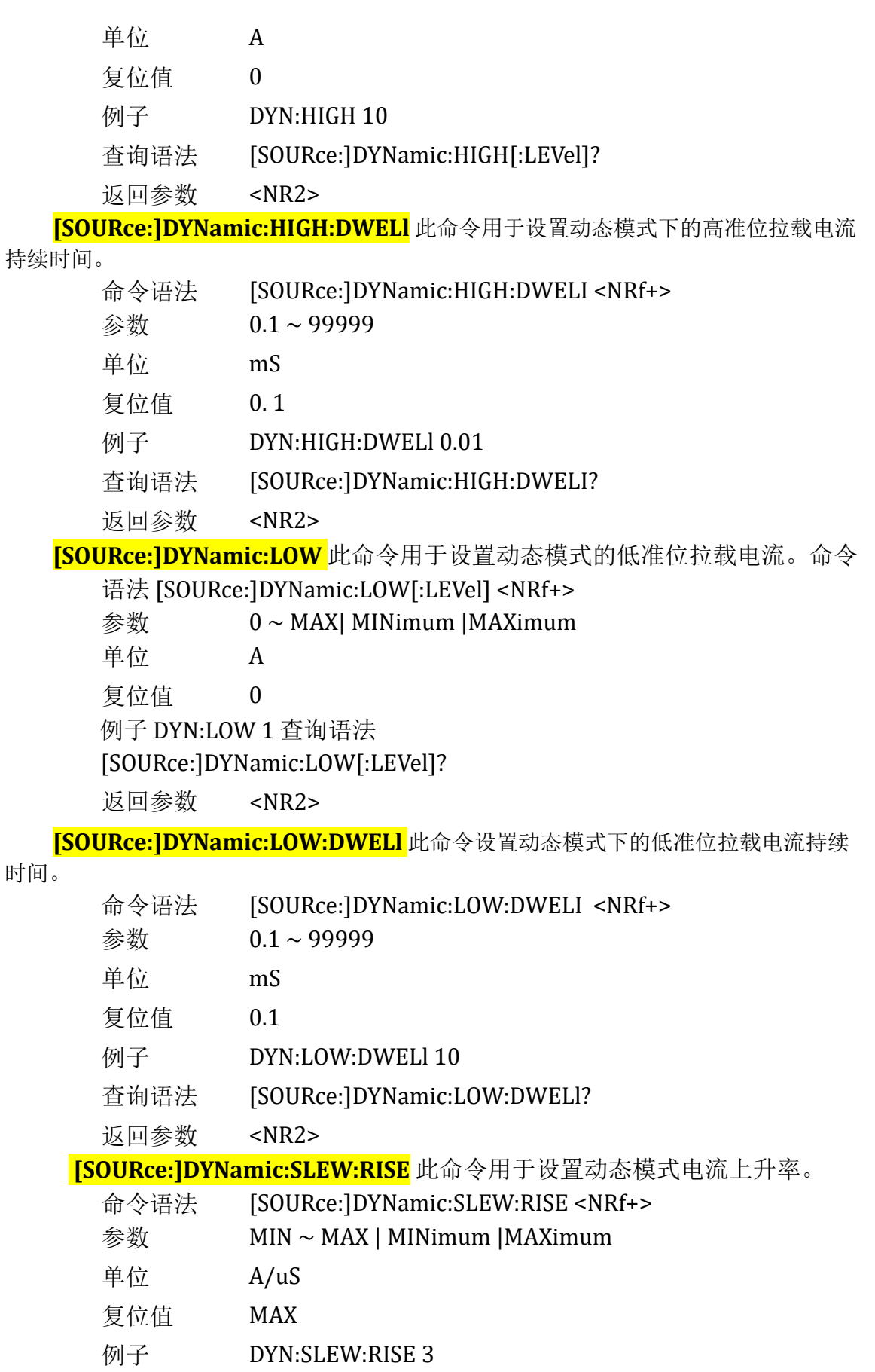

查询语法 [SOURce:]DYNamic:SLEW:RISE?

返回参数 <NR2> **[SOURce:]DYNamic:SLEW:FALL** 此命令用于设置动态模式电流下降率。 命令语法 [SOURce:]DYNamic:SLEW:FALL <NRf+> 参数 MIN ~ MAX | MINimum |MAXimum 单位 A/uS 复位值 MAX 例子 DYN:SLEW:FALL 3 查询语法 [SOURce:]DYNamic:SLEW:FALL? 返回参数 <NR2> **[SOURce:]DYNamic:MODE** 此命令用于设置动态模式下的工作模式。 命令语法 [SOURce:]DYNamic:MODE <mode> 参数 CONTinuous | PULSe |TOGGle 复位值 CONTinuous **例子 DYN:MODE PULS** 查询语法 [SOURce:]DYNamic:MODE? 返回参数 <NR2> **[SOURce:]DYNamic:REPeat** 此命令用于设置动态模式下的重复运行次 命令语法 [SOURce:]DYNamic:REPeat <NR1> 参数 1~99999 例子 DYN:REP 10

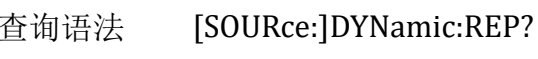

## 返回参数 <NR2>

### DYNV 命令

**[SOURce:]DYNV:HIGH** 此命令用于设置动态电压模式的高准位拉载恒压值。

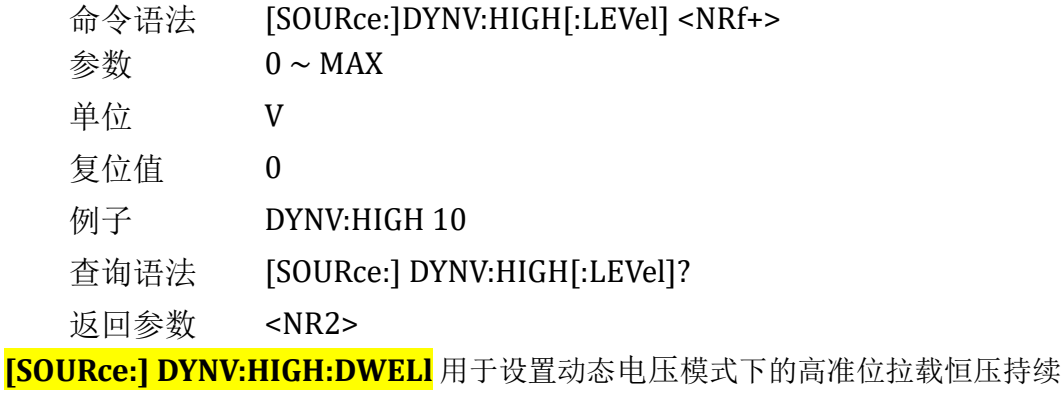

时间。

数。

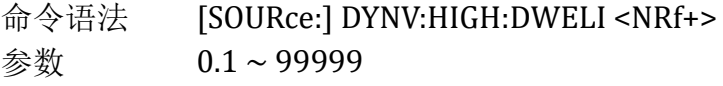

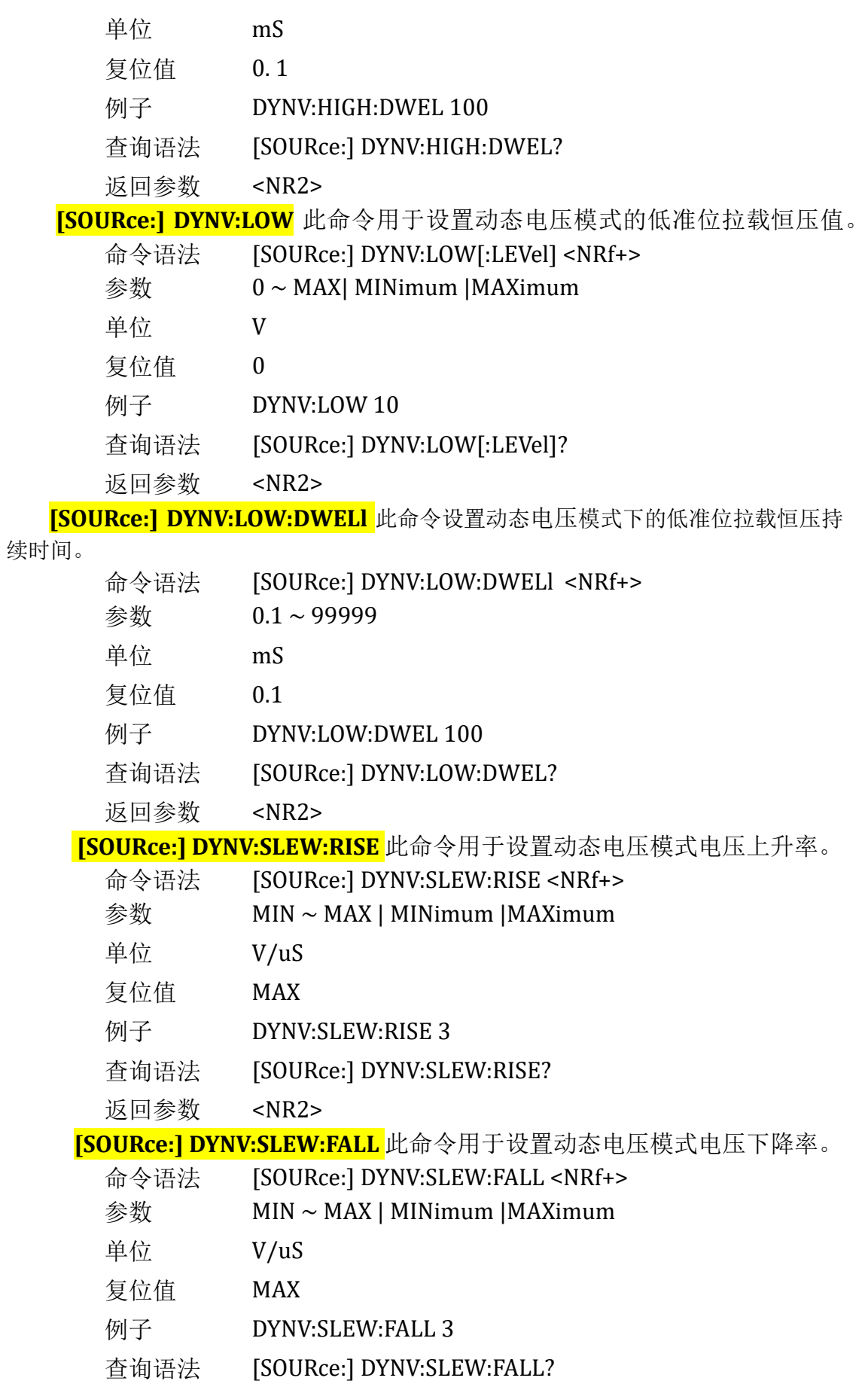

返回参数 <NR2>

**[SOURce:] DYNV:MODE** 此命令用于设置动态模电压式下的工作模式。

- 命令语法 [SOURce:] DYNV:MODE <mode>
- 参数 CONTinuous | PULSe |TOGGle
- 复位值 CONTinuous
- 例子 DYNV:MODE PULS
- 查询语法 [SOURce:] DYNV:MODE?

返回参数 <NR2>

**[SOURce:] DYNV:REPeat** 此命令用于设置动态电压模式下的重复运行次数。

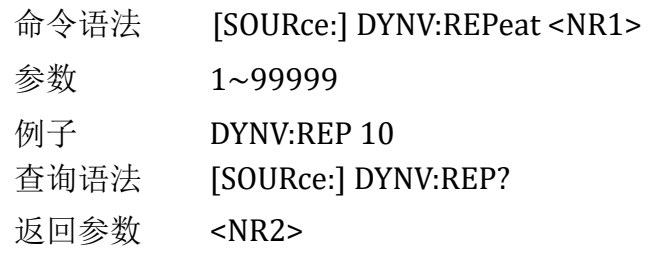

### LED 命令

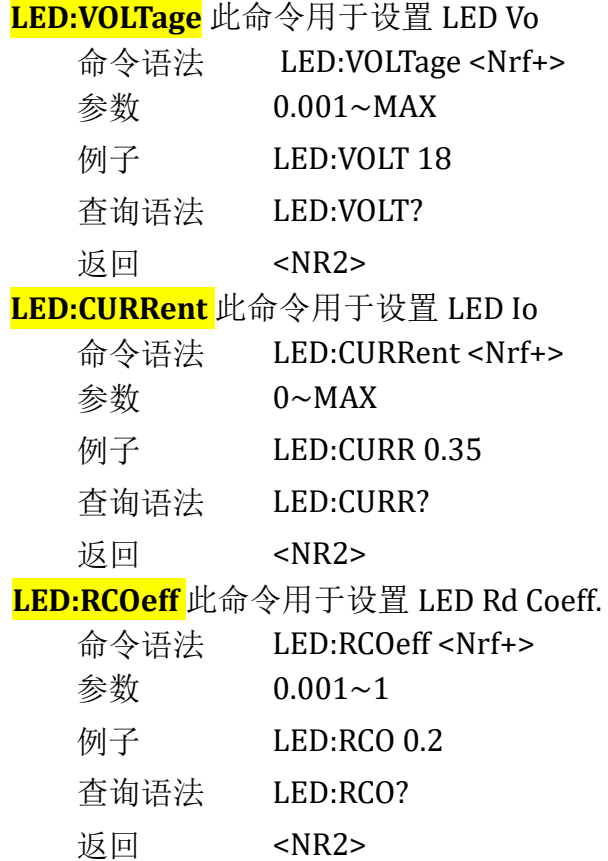

List 命令

**[SOURce:]LIST:REPeat** 此命令用于设置列表执行重复次数。

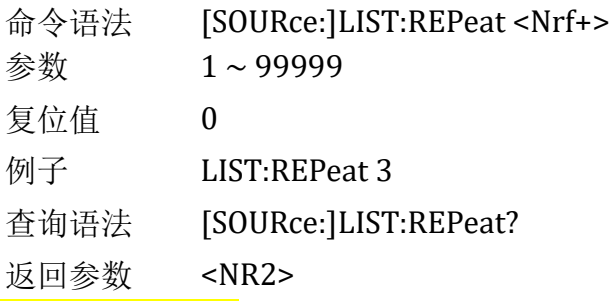

**[SOURce:]LIST:STEP** 此命令用于设置列表执行步数。

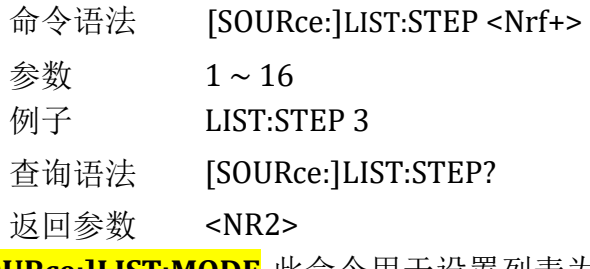

**[SOURce:]LIST:MODE** 此命令用于设置列表为连续运行且不异常退出方式。

命令语法 [SOURce:] LIST:MODE <CRD>

参数CONT | TRIG | CONTERR | CONTERR CONT 连续,TRIG 触发,CONTERR 连续有异常停止,

### CONTERR 触发有异

常停止

- 例子 LIST:MODE CONT 查询语法 [SOURce:]LIST:MODE? 返回参数
	- <NR2>

**[SOURce:]LIST:DISCharge** 此命令用于设置列表快充放电方式。参数 0 代表 关闭快充放电,1 代表开启快充放电,大于 128 代表启用快充列表功能

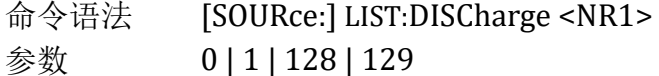

- 例子 LIST:DISCharge 1
- 查询语法 [SOURce:]LIST:DISCharge?
- 返回参数 <NR2>

**[SOURce:]LIST:VSTart** 此命令用于设置列表自启电压。

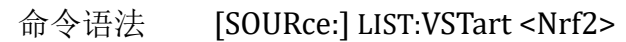

- 例子 LIST:VSTart 3
- 查询语法 [SOURce:]LIST:VSTart?

返回参数 <NR2>

**[SOURce:]LIST:SET01:FCP** 此命令用于设置列表第一步快充协议。命令中 第几步则以 SET 加上相应数字表示,步数最大不能超过 16 步。

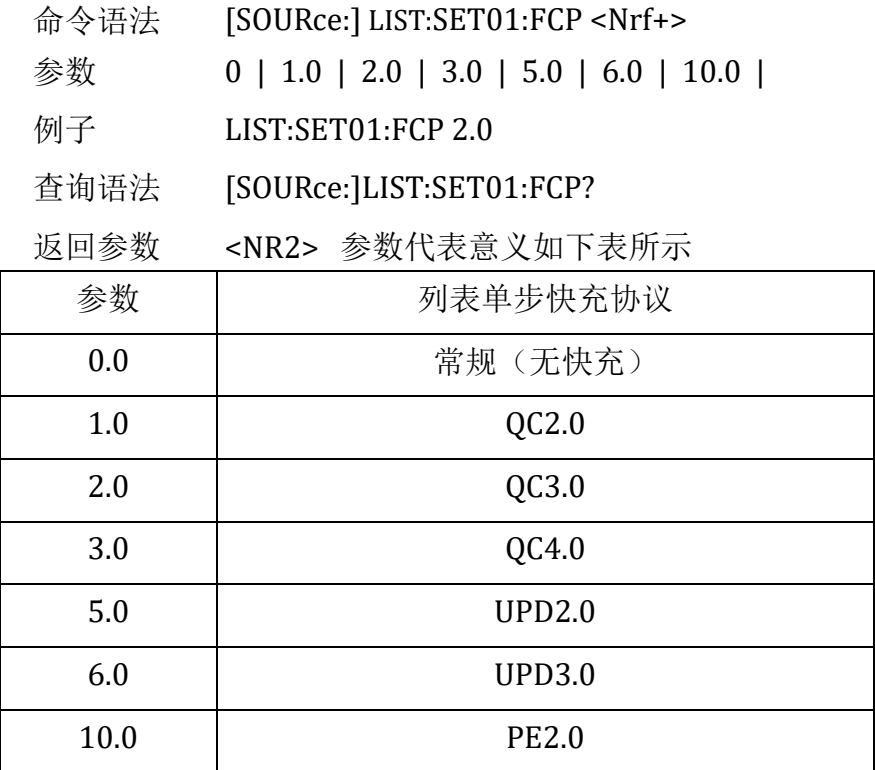

**[SOURce:]LIST:SET01:VQC** 此命令用于设置列表第一步快充电压值。命令 中第几步则以 SET 加上相应数字表示,步数最大不能超过 16 步。

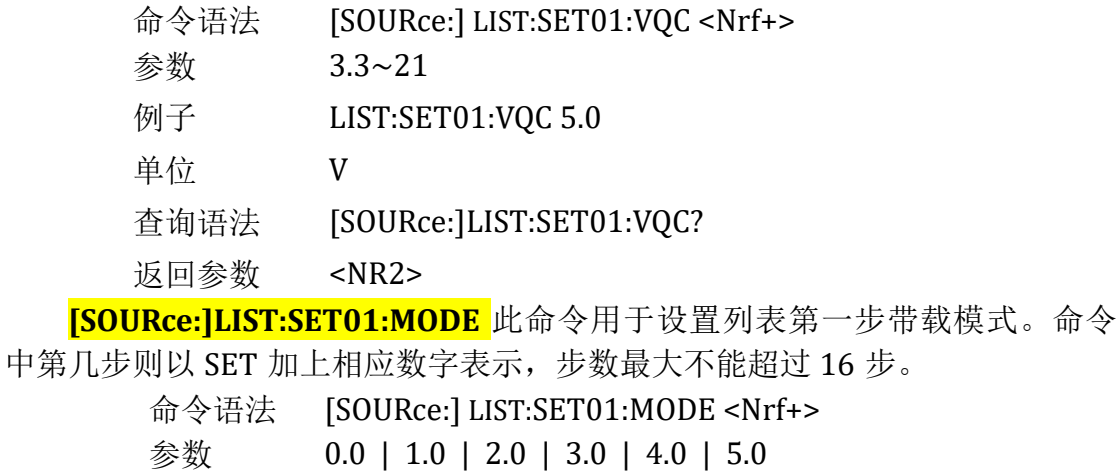

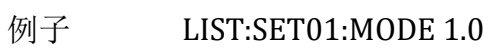

查询语法 [SOURce:]LIST:SET01:MODE?

返回参数 <NR2> 参数代表意义如下表所示

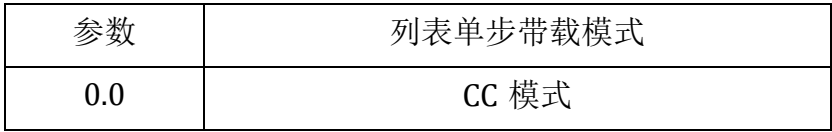

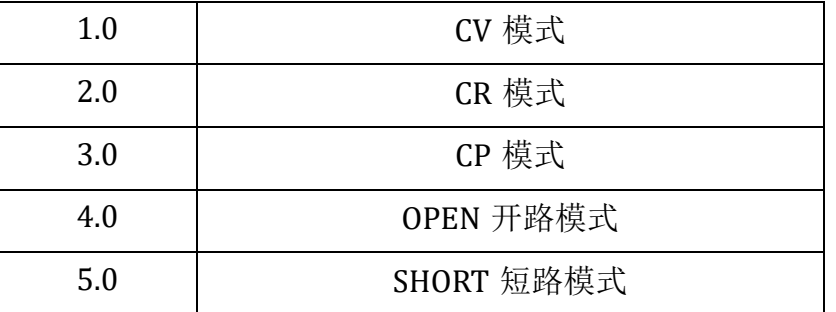

**[SOURce:]LIST:SET01:VALue** 此命令用于设置列表第一步带载定值。命令 中第几步则以 SET 加上相应数字表示,步数最大不能超过 16 步。

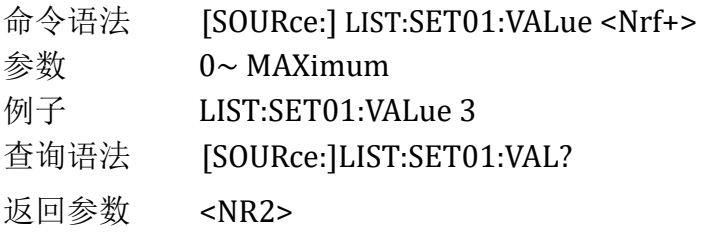

**[SOURce:]LIST:SET01:DWELl** 此命令用于设置列表第一步带载时间。命令 中第几步则以 SET 加上相应数字表示,步数最大不能超过 16 步。

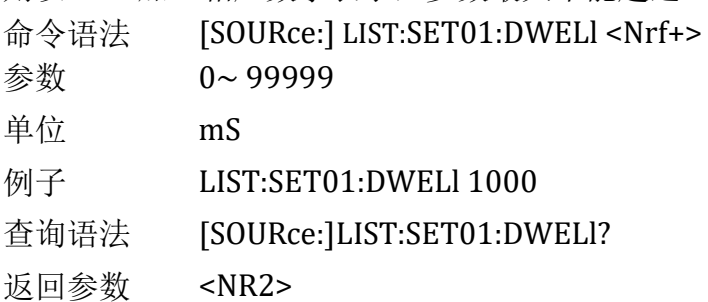

**[SOURce:]LIST:SET01:PROTection** 此命令用于设置列表第一步检查项。

命令中第几步则以 SET 加上相应数字表示,步数最大不能超过 16 步。

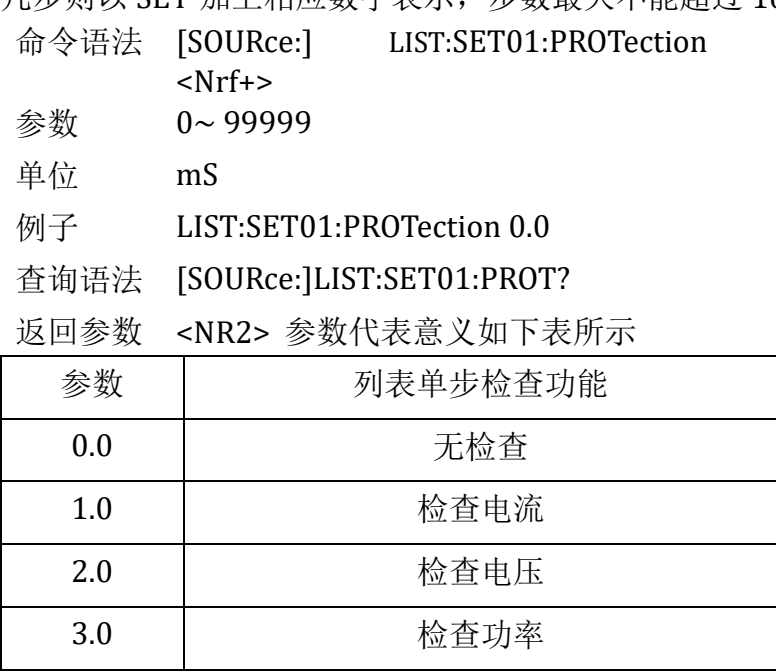

UTL8200/8500 电子负载系列通信协议

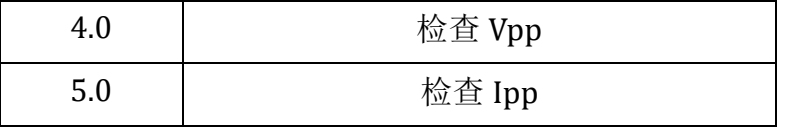

**[SOURce:]LIST:SET01:UPPer** 此命令用于设置列表第一步保护上限值。命 令中第几步则以 SET 加上相应数字表示,步数最大不能超过 16 步。

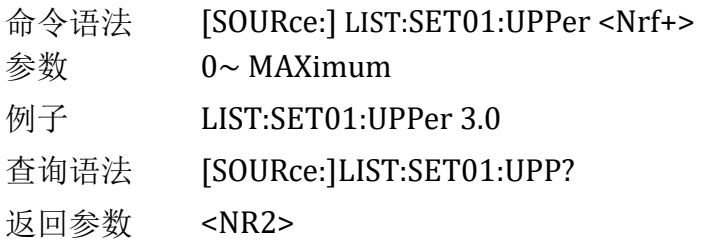

**[SOURce:]LIST:SET01:LOWer** 此命令用于设置列表第一步保护下限值。命 令中第几步则以 SET 加上相应数字表示,步数最大不能超过 16 步。

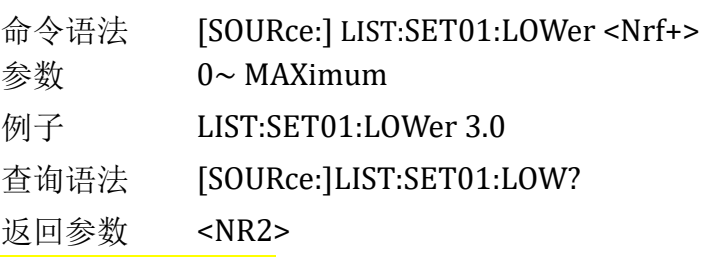

**[SOURce:]LIST:CALLing** 此命令用于调用保存在设备上的指定组号的列表文

件。

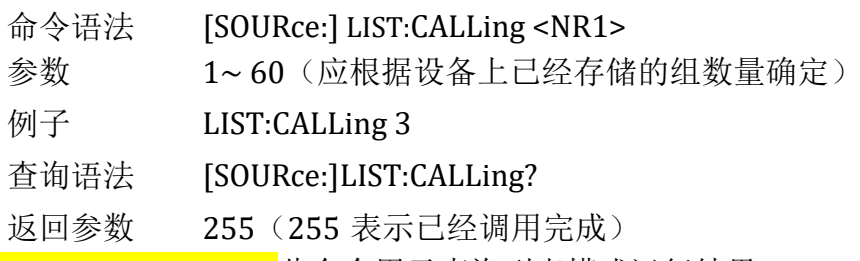

**[SOURce:]LIST:RESult?** 此命令用于查询列表模式运行结果。

命令语法 [SOURce:] LIST:RESult? 例子 LIST:RES?

返回参数 <NR1> (0~65535)

返回参数说明:该值返回是整数,将返回值转换成二进制数,依次从 低

位到高位,每一位代表单步执行结果,1 表示执行成功,0 表示执行失败

### MEASure 命令

**MEASure:VOLTage?** 此命令用于读取电压平均值。命

令语法 MEASure[:SCALar]:VOLTage[:DC]? 例子 MEAS:VOLT?

返回参数 <NR2>

**MEASure:VOLTage:MAXimum?** 此命令用于读取电压峰值 Vp+。

命令语法 MEASure[:SCALar]:VOLTage:MAXimum? 例 子 MEAS:VOLT:MAX?

返回参数 <NR2>

**MEASure:VOLTage:MINimum?** 此命令用于读取电压最小值 Vp-。

命令语法 MEASure[:SCALar]:VOLTage:MINimum? 例 子 MEAS:VOLT:MIN?

返回参数 <NR2>

**MEASure:VOLTage:PTPeak?** 此命令用于读取电压峰峰值 Vpp。

命令语法 MEASure[:SCALar]:VOLTage:PTPeak? 例子 MEAS:VOLT:PTP?

返回参数 <NR2>

**MEASure:CURRent?** 此命令用于读取电流平均值。

命令语法 MEASure[:SCALar]:CURRent[:DC]? 例

子 MEAS:CURR?

返回参数 <NR2>

**MEASure:CURRent:MAXimum?** 此命令用于读取电流峰值 Ip+。

命令语法 MEASure[:SCALar]:CURRent:MAXimum? 例 子 MEAS:CURR:MAX?

返回参数 <NR2>

**MEASure:CURRent:MINimum?** 此命令用于读取电流最小值 Ip-。

命令语法 MEASure[:SCALar]:CURRent:MINimum? 例 子 MEAS:CURR:MIN?

返回参数 <NR2>

**MEASure:CURRent:PTPeak?** 此命令用于读取电流峰峰值

Ipp 命令语法 MEASure[:SCALar]:CURRent:PTPeak? 例子 MEAS:CURR:PTP?

返回参数 <NR2>

**MEASure:POWer?** 此命令用于读取功率平均值。

命令语法 MEASure[:SCALar]:POWer[:DC]? 例

子 MEAS:POWer?

返回参数 <NR2>

UTL8200/8500 电子负载系列通信协议

**MEASure:RESistance?** 此命令用于读取等效阻抗。

命令语法 MEAS[:SCALar]:RESistance[:DC]? 例

子 MEAS:RESistance?

返回参数 <NR2>

**MEASure:CAPacity?** 此命令用于读取电池容量。

命令语法 MEAS[:SCALar]:CAPacity[:DC]? 例

子 MEAS: CAPacity? 返回参数 <NR2>

OCP 测试命令 **OCP[:STATe]** 此命令用于启动或停止 OCP 测 试. 命令语法 OCP[:STATe] <bool> 参数 0 | 1 | OFF |ON 例子 OCP ON 查询语法 OCP[:STATe]? 返回  $0 | 1$ **OCP:ISTart** 此命令用于设置 OCP 起始电流 命令语法 OCP:ISTart <NRf+> 参数 0 ~MAX 单位 A 例子 OCP:IST 3 查询语法 OCP:ISTart? 返回 <NR2> **OCP:IEND** 此命令用于设置 OCP 截止电流 命令语法 OCP:IEND <NRf+> 参数 0 ~MAX 单位<br>A 例子 OCP:IEND 6 查询语法 OCP:IEND? 返回 <NR2> **OCP:**C**ST**ep 此命令用于设置 OCP 步进电流值 命令语法 OCP:CSTep <NR2> 例子 OCP:CSTep 0.1 查询语法 OCP:CSTep? 返回 <NR2> **OCP:DWELl** 此命令用于设置 OCP 单步驻留时间

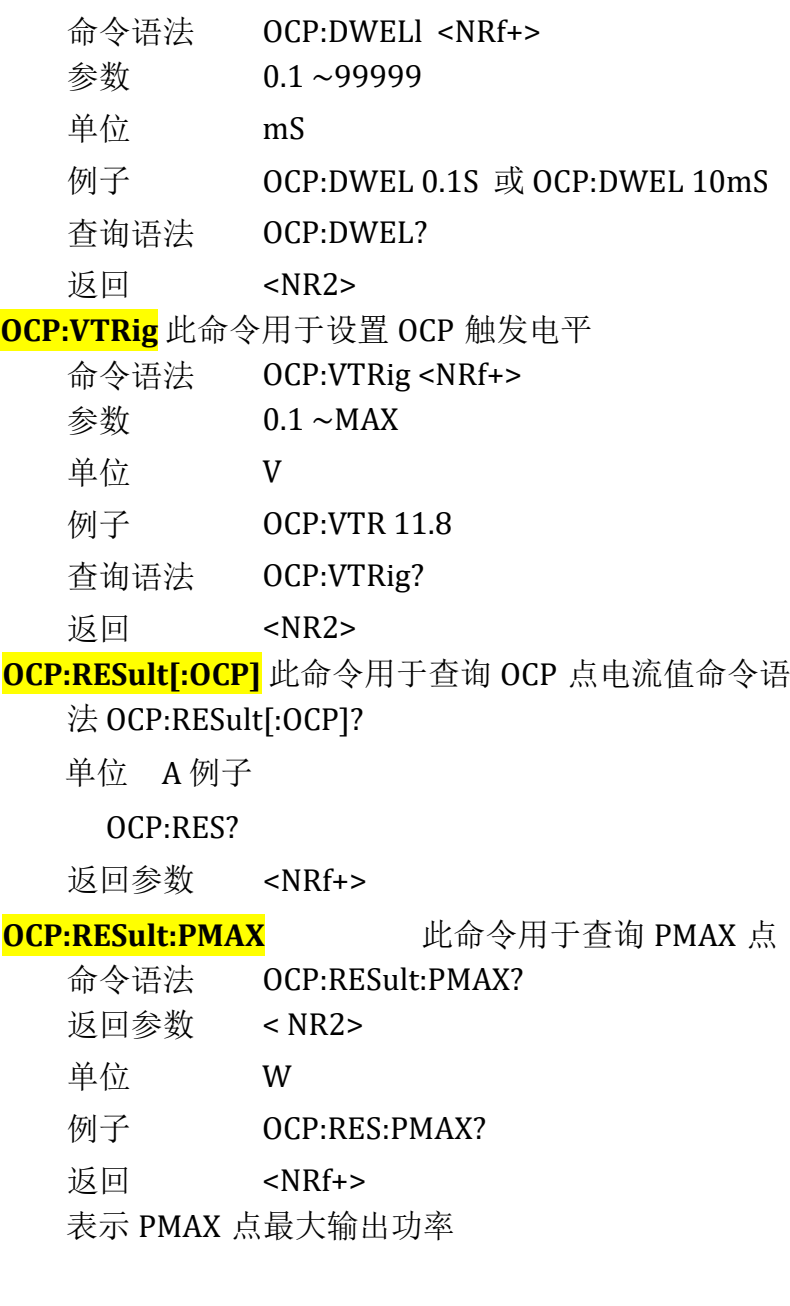

## OPP **测试命令**

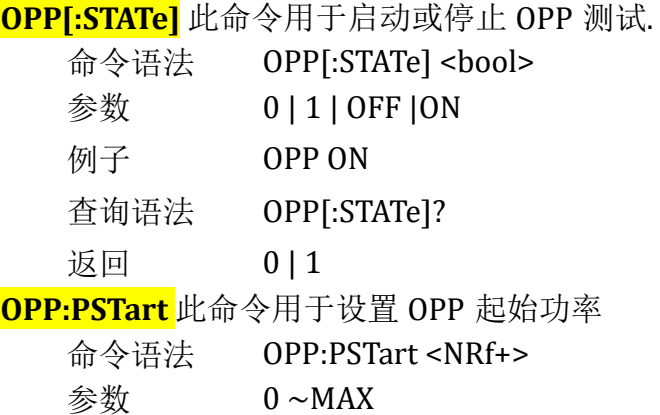

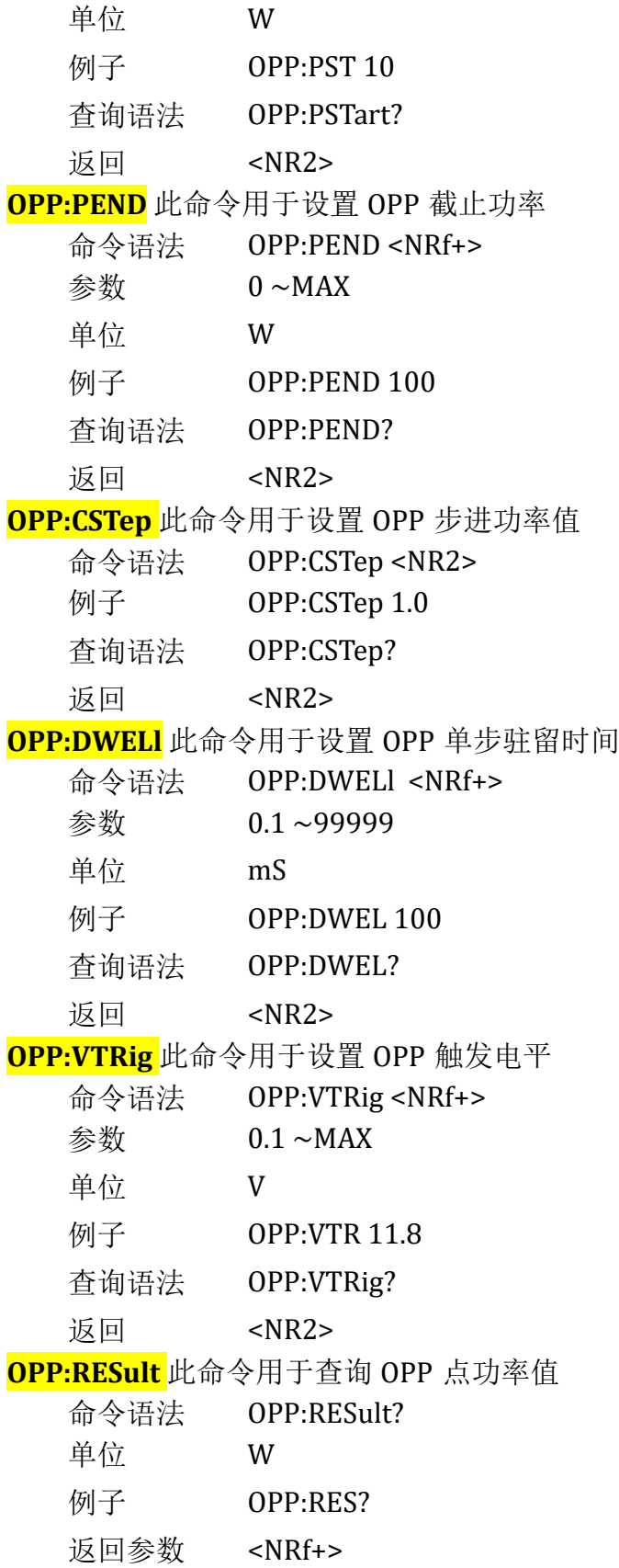

### BATTery **测试命令**

### **BATTery:CURRent** 此命令用于设置电池恒流放电电流值

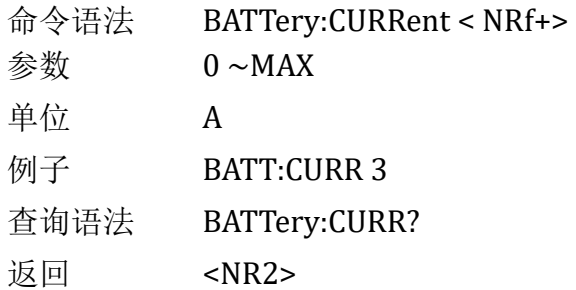

### **BATTery:CCVoltage** 此命令用于设置电池恒流放电截止电压命令语法

### BATTery:CCVoltage <NRf+>

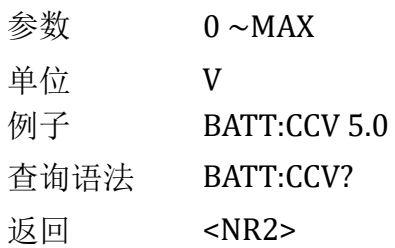

### **BATTery:RESistance** 此命令用于设置电池恒阻放电电阻值

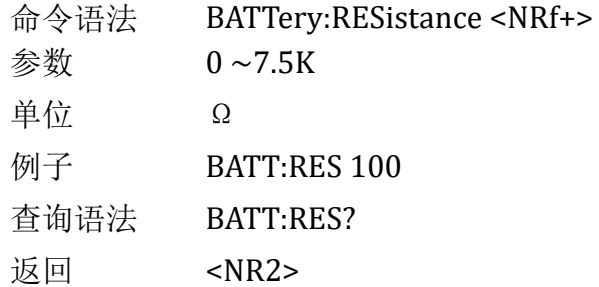

### **BATTery:CRVoltage** 此命令用于设置电池恒阻放电截止电压值

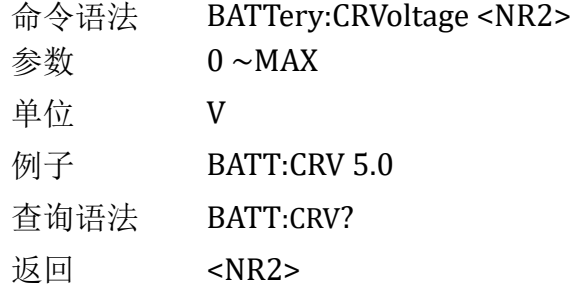

### **BATTery:POWer** 此命令用于设置电池恒功率放电功率值

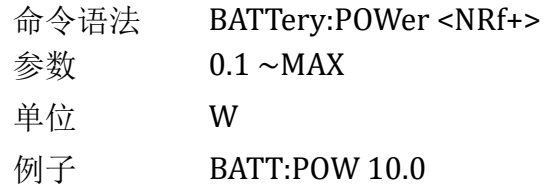

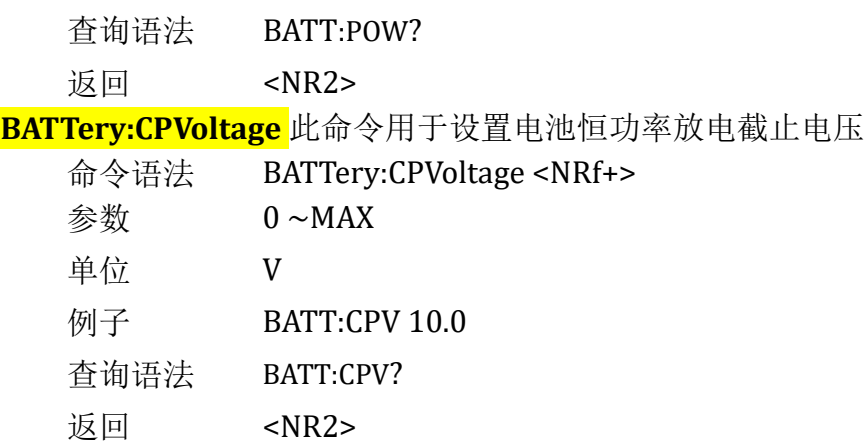

## OVP 测试命令

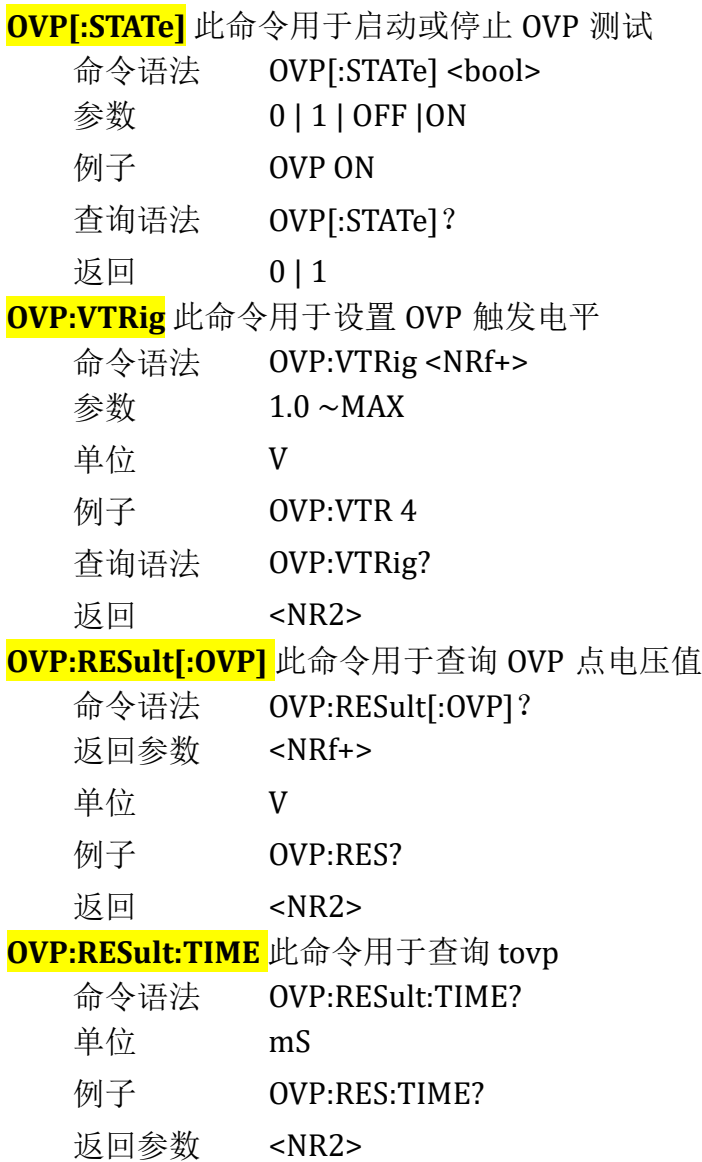

## TIMing 测试命令

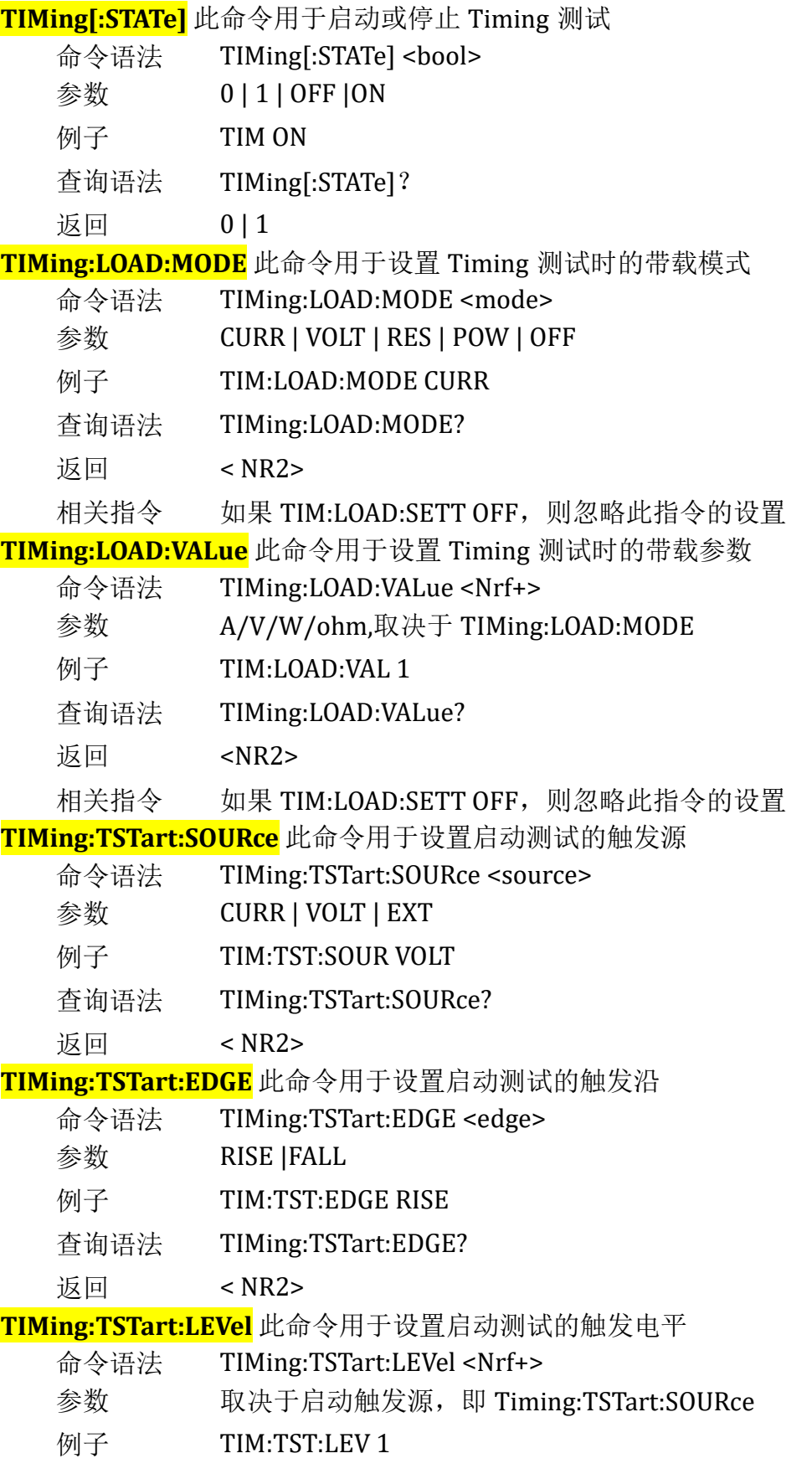

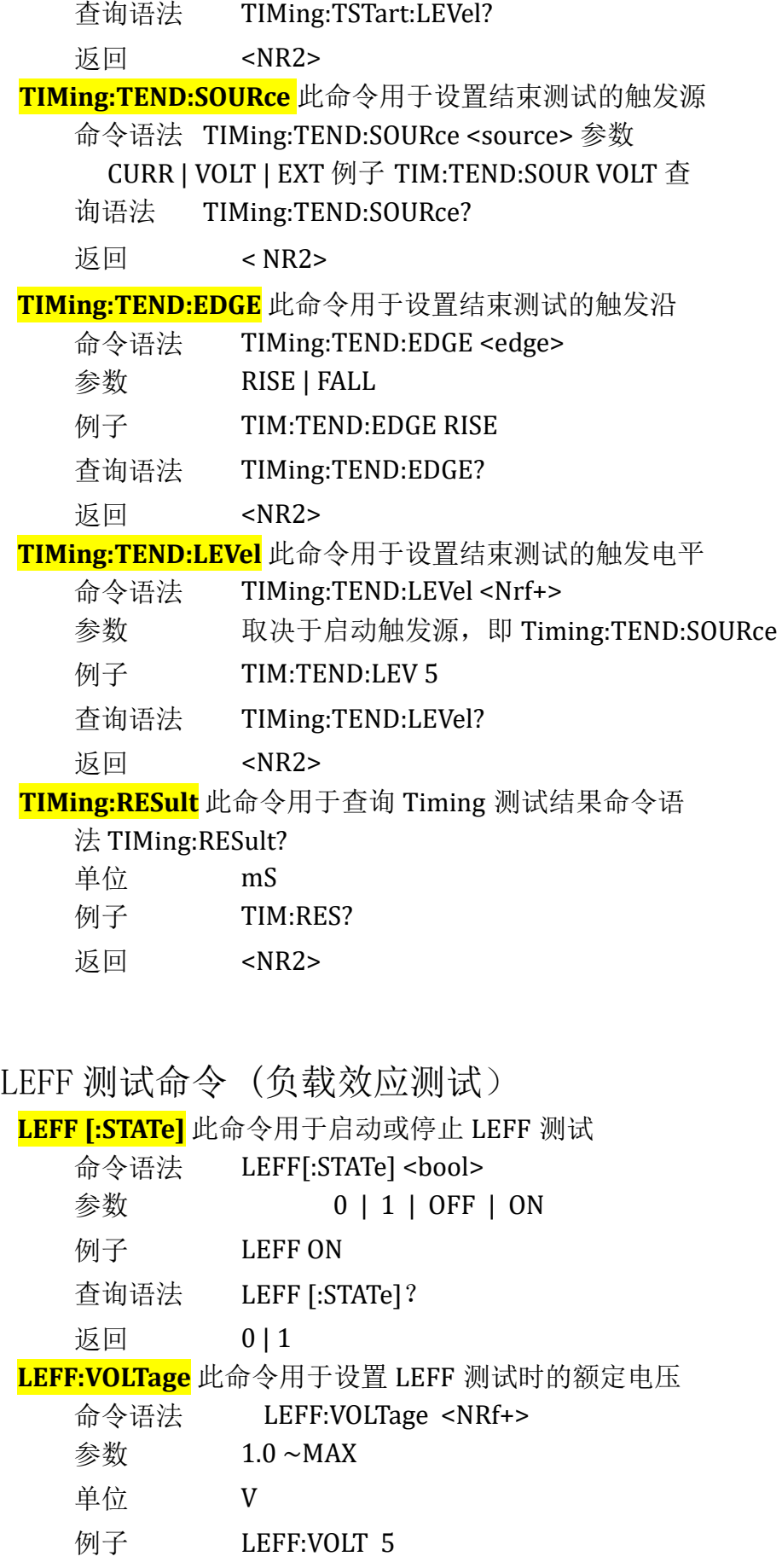

查询语法 LEFF: VOLT? 返回 < NRf+> **LEFF:CURRent** 此命令用于设置 LEFF 测试时的额定电流 命令语法 LEFF:CURRent <NRf+> 参数 0 ~MAX 单位 A 例子 LEFF:CURR 3 查询语法 LEFF: CURR? 返回 < NRf+> **LEFF:RESult** 此命令用于查询 LEFF 测试结 果命令语法LEFF:RESult? 单位 无 返回参数 < NRf+> 返回参数范围 0.0 - 1.0

### QCM 测试命令 (快充测试)

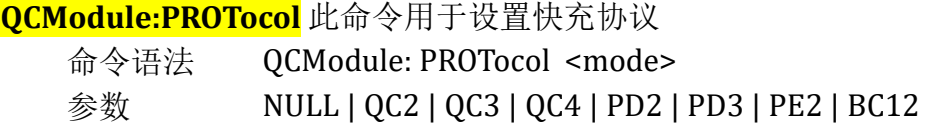

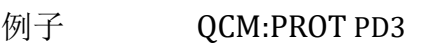

查询语法 QCM:PROT?

返回 < NRf+>

参数说明

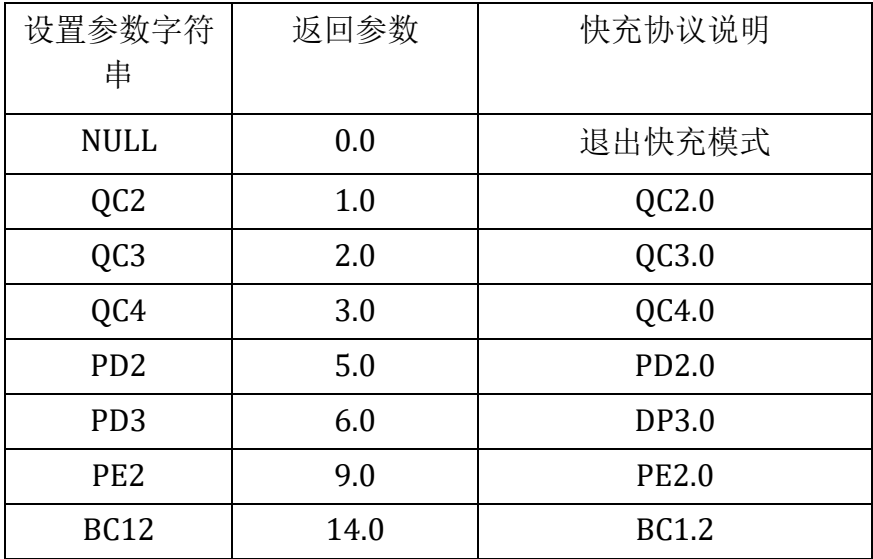

**QCModule:D+:VOLTage** 此命令用于查询 DP 线上的实时电压值命令语 法 QCModule:D+:VOLTage?

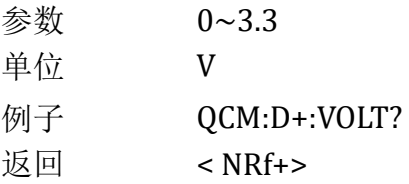

**QCModule:D+:SHORt** 此命令用于在 BC1.2 协议下对 D+施加 3.3V 电压(对 电源短路测试)

命令语法QCModule:D+:SHORt < bool> 参数 0 | 1 | OFF | ON 例子 QCM:D+:SHORt ON 查询语法 QCM:D+:SHOR? 返回参数 < bool > **QCModule:D-:VOLTage** 此命令用于查询 DN 线上的实时电压值命令语

法 QCModule:D-:VOLTage?

参数 0~3.3 单位<br>V 例子 OCM:D-:VOLT? 返回 < NRf+>

**OCModule:D-:SHORt** 此命令用于在 BC1.2 协议下对 D-施加 3.3V 电压(对 电源短路测试)

命令语法QCModule:D-:SHORt < bool> 参数 0 | 1 | OFF | ON 例子 QCM:D-:SHORt ON 查询语法 QCM:D-:SHOR? 返回参数 < bool >

**QCModule:PDO:COUNt** 此命令用于查询 PD 电源电压对象的数

量 命令语法 QCModule:PDO:COUNt? 单位 无 例 子

QCM:PDO:COUN?

返回参数 < NRf+> 返回参数范围 0

- 7

**QCModule:PDO:LIST** 此命令用于查询 PD 电源电压列

表命令语法QCModule:PDO:LIST? 单位 无 例

子 QCM:PDO:LIST?

返回参数 PDO 参数列表, 每一行表示一个电压对象(PDO)

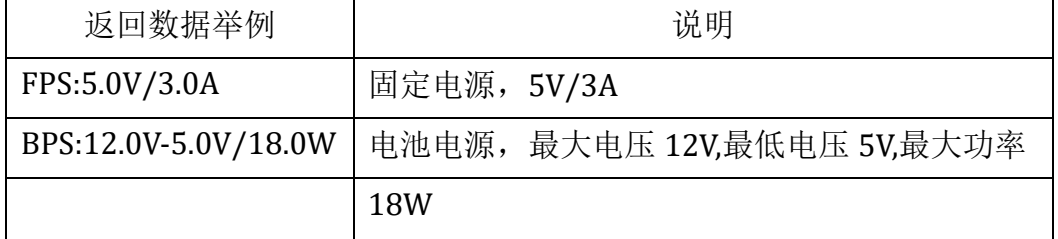

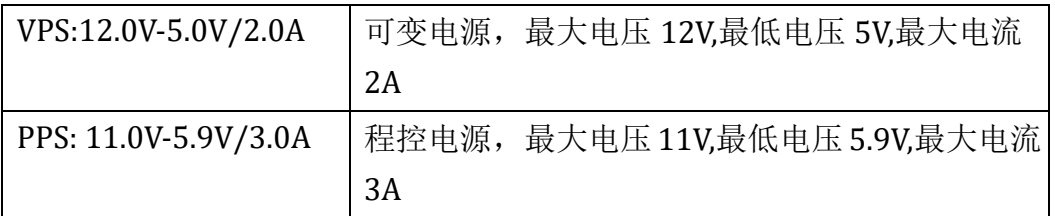

**QCModule:CONNect** 此命令用于查询快充协议连接状 态命令语法QCModule:CONNect? 单位 无例子 QCM:CONN? 返回参数 < NR2> 返回参数范围 0(未连接) | 1(已连接) **QCModule:RUN** 此命令用于查询快充命 令运行状态命令语法QCModule:RUN? 单位 无 例子 QCM:RUN? 返回参数 < NR2>

返回参数范围 0(未运行或运行结束) | 1(正在运行) **QCModule:RESult** 此命令用于查询快充运行结果命令语法 QCModule:RESult? 单位 无例子 QCM:RES? 返回参数 < NR2> 返回参数范围 0(失败) | 1(成功)

**QCModule:FUNCtion** 此命令用于设置快充运行模式,同时触发快充电源电 压输出

命令语法QCModule:FUNCtion < mode> 参数 QCFIX | QCSTEP | PEFIX | PDFIX | DPDN 例子 QCM:FUNC PDFIX 查询语法 QCM:FUNC? 返回参数 < NRf+> 参数说明

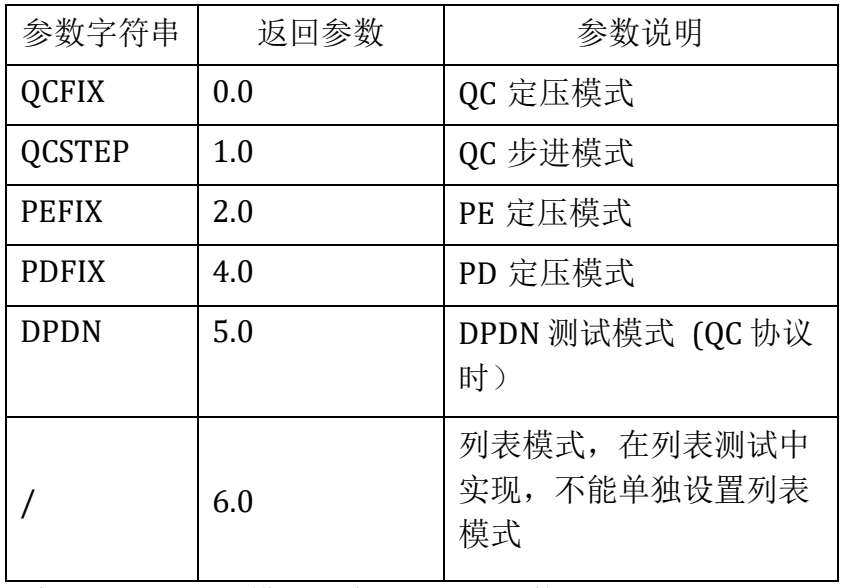

注意:DPDN 测试模式仅在 QC 协议下使用

**QCModule:MODE** 此命令用于设置快充运行模式(与 QCM: FUNC 功能相 同)命令语法QCModule:MODE < mode> 参数 QCFIX | QCSTEP | PEFIX | PDFIX | DPDN 例子 QCM:MODE PDFIX 查询语法 QCM:MODE? 返回参数 < NRf+> 注意:DPDN 测 试 模 式 仅 在 QC 协 议 下 使 用 **QCModule:INPut** 此命令用于设置快充运行开关

命令语法QCModule: INPut < bool> 参数 0 (无效) | 1 | OFF (无效) | ON 例子 QCM:INP ON 查询语法 QCM:INP? 返回参数 <  $h$ ool  $\geq$ 

**QCModule:QC:VOLTage** 此命令用于设置 QC 定压模式下的电压

值命令语法QCModule:QC:VOLTage < NRf+> 参数单位 V 参数范围 3.3-20 例子 QCM:QC:VOLT 9 查询语法 QCM:QC:VOLT? 返回参数 < NRf+>

**QCModule:QC:STARt** 此命令用于设置 QC 步进模式下的起始电压

值命令语法QCModule:QC:STARt < NRf+> 参数单位 V

例子 QCM:QC: STAR 9 查询语法 QCM:QC:STAR? 返回参数 < NRf+>

**QCModule:QC:STEP** 此命令用于设置 QC 步进模式下的步进电压值

命令语法QCModule:QC:STEP < NRf+> 参数单位 V

例子 QCM:QC:STEP 0.2 查询语法 QCM:QC:STEP? 返回参数 < NRf+>

**QCModule:QC:END** 此命令用于设置 QC 步进模式下的结束电压

值命令语法QCModule:QC:END < NRf+> 参数单位 V

例子 QCM:QC:END 12 查询语法 QCM:QC:END?

返回参数 < NRf+>

**QCModule:QC:DWELl** 此命令用于设置 QC 步进模式下的单步驻留时

间命令语法QCModule:QC:DWELl < NRf+> 参数单位 S

例子 QCM:QC:DWELl 1000 查询语法

QCM:QC:DWELl? 返回参数 < NRf+>

参数范围 100-99999

**QCModule:QC:TRIGger** 此命令用于设置 QC 步进模式下的触发方 式 命令语法 QCModule:QC:TRIGger < NRf+> 参数 0 (手动) | 1(自动)参数单位 无

例子 QCM:QC:TRIGger 1 查询语法 QCM:QC:TRIGger? 返回参数 < NRf+>

**QCModule:QC:MANual** 此命令用于发送 QC 步进模式下的手动触发,此命 令只有在 QC 步进模式并且设置了手动触发方式以后才能生效命令语法 QCModule:QC:MANual < bool> 参数 0 (无效) | 1 | OFF(无效) | ON 参 数单位 无

例子 QCM:QC:MANual ON

**QCModule:DPDN:PVOLtage** 此命令用于设置 DPDN 测试模式下的 DP 电 压值命令语法QCModule:DPDN:PVOLtage < NRf+> 参数单位 V 例子 QCM:DPDN:PVOLtage 0.6

参数范围 0-3.3 查询语法 QCM:DPDN:PVOL? 返回参数 < NRf+>

**QCModule:DPDN:NVOLtage** 此命令用于设置 DPDN 测试模式下的 DN 电 压值命令语法QCModule:DPDN:NVOLtage < NRf+> 参数单位 V 例子 QCM:DPDN:NVOLtage 0.6 参数范围 0-3.3 查询语法 QCM:DPDN:NVOL?

返回参数 < NRf+>

**QCModule:DPDN:VERRor** 此命令用于设置 DPDN 测试模式下的允许误差电 压值

命令语法QCModule:DPDN:VERRor < NRf+> 参数 单位 V 例子 QCM:DPDN:VERRor 0.2 参数范围 0-3.3 查询语法 QCM:DPDN:VERR?

返回参数 < NRf+>

**QCModule:DPDN:DWELl** 此命令用于设置 DPDN 测试模式下的测试持续时 间值命令语法QCModule:DPDN:DWELl < NRf+> 参数单位 ms 例子 QCM:DPDN:DWELl 500 参数范围 100-99999 查询语法 QCM:DPDN:DWELl?

返回参数 < NRf+>

**QCModule:PE:VOLTage** 此命令用于设置 PE 定压模式下的电压

值命令语法QCModule:PE:VOLTage < NRf+> 参数单位

V 例子 QCM:PE:VOLTage 5

参数范围 3.3-20 查询语法 QCM:PE:VOLT? 返回参数 <  $NRf + >$ 

**QCModule:PD:VOLTage** 此命令用于设置 UPD 定压模式下的电压值

命令语法QCModule:PD:VOLTage < NRf+> 参数 单位 V 例子 QCM:PD:VOLTage 5 参数范围 3.3-21 查询语法 QCM:PD:VOLT? 返回参数 <  $NRf + >$ **QCModule:PD:CURRent** 此命令用于设置 UPD 定压模式下的电流

值命令语法QCModule:PD:CURRent < NRf+> 参数单位 A 例子 QCM:PD:CURRent 3 参数范围 0-5 查询语法 QCM:PD:CURR?

返回参数 < NRf+>

**QCModule:PD:PDONumber** 此命令用于设置 UPD 定压模式下的电压对象 序号命令语法QCModule:PD:PDONumber < NR2> 参数单位 无

> 例子 QCM:PD:PDON 3 参数范围 1-7,根据实测电压对象的数量进行 选择,必须大于 0 查询语法 QCM:PD:PDON? 返回参数 < NRf+>

快充远程操作序列说明:

①选择快充协议(PROTocol)

②等待连接(此过程可能持续 1-3 秒钟不等)

③设置模式参数(如果该模式有多个参数均需要设置,共有 5 种运行 模式)

④选择运行模式(FUNCtion/MODE)

⑤启动运行(INPut,所有定压模式不需要,忽略此步)

⑥等待运行结束(此过程可能持续 1-10 秒钟不等,不需要发送运行结 束命令)

⑦查询运行结果(RESult?)

编程示例:

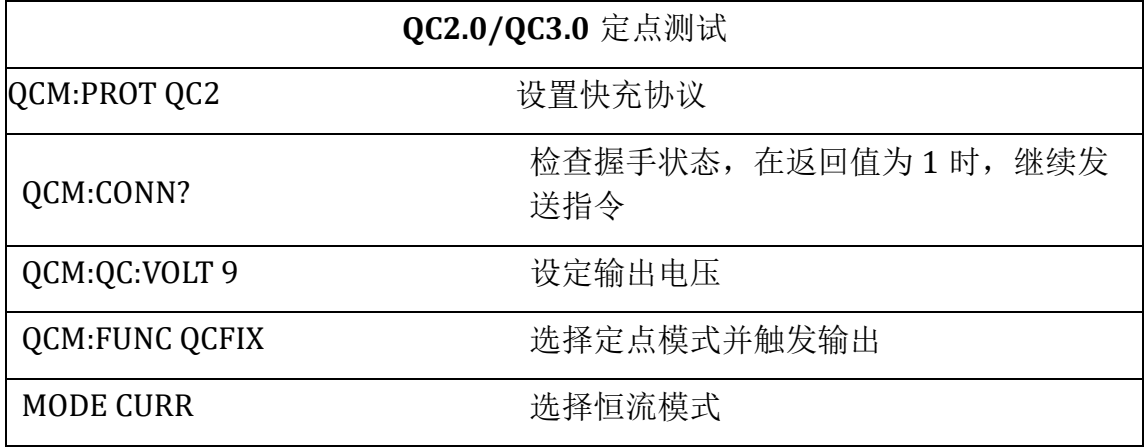

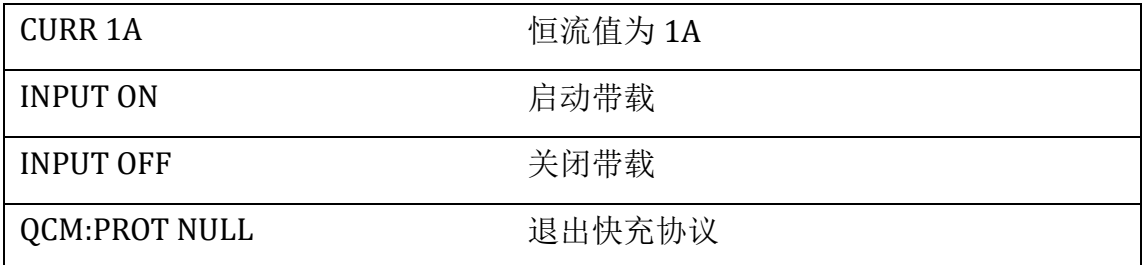

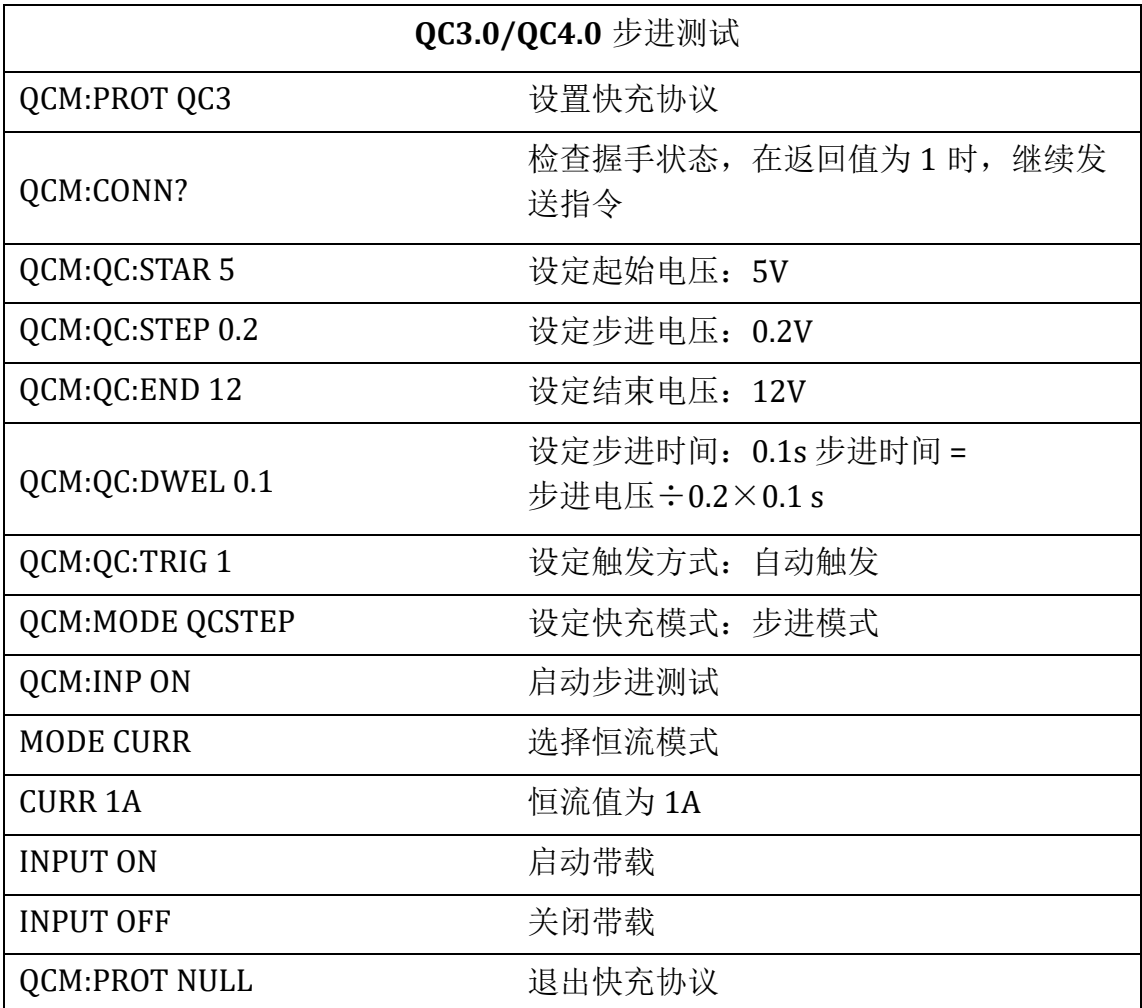

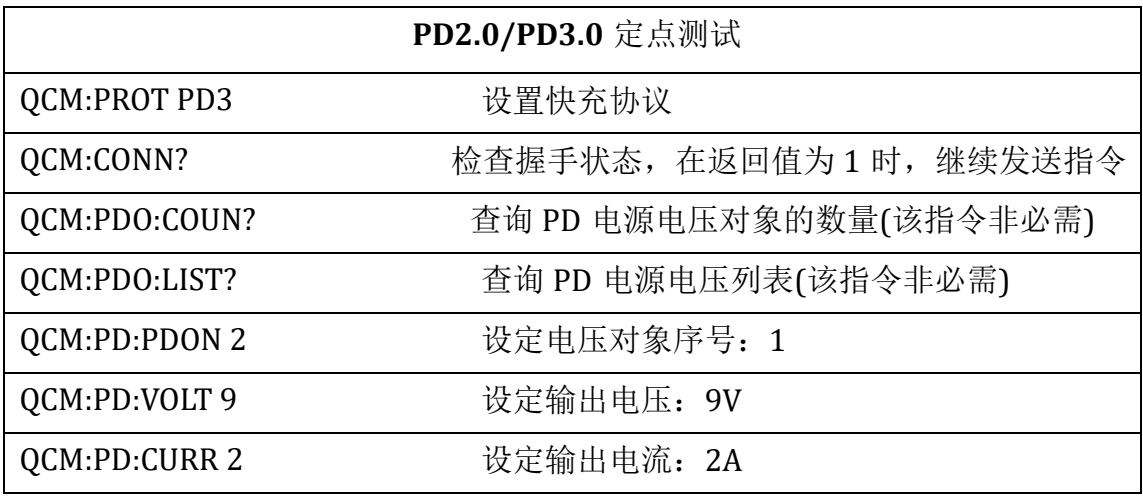

UTL8200/8500 电子负载系列通信协议

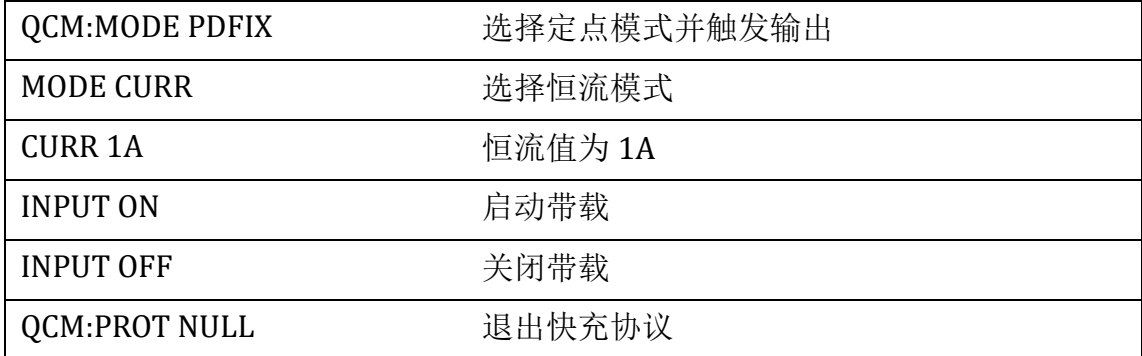

PEAK 测试命令

PEAK 指令可用于读出启动测试后的的最大值/最小值。

**PEAK:VOLTage:MAXimum?**此命令用于读取电压最大

值 命 令 语 法 PEAK:VOLTage:MAXimum? 例 子 PEAK:VOLT:MAX?

返回参数 <NR2>

**PEAK:VOLTage:MINimum?** 此命令用于读取电压最小值 命令语法 PEAK:VOLTage:MINimum? 例 子 PEAK:VOLT:MIN?

返回参数 <NR2>

**PEAK:CURRen:MAXimum?** 此命令用于读取电流最大值

命令语法 PEAK:CURRent:MAXimum? 例 子 PEAK:CURR:MAX?

返回参数 <NR2>

**PEAK:CURRent:MINimum?** 此命令用于读取电流最小值 命令语法 PEAK:CURRent:MINimum? 例 子 PEAK:CURR:MIN?

返回参数 <NR2>

**[SOURce:]CHAN** 此命令用于设置通道

命令语法 [SOURce:]CHAN

参数 1 | 2

例子 CHAN1

查询语法 [SOURce:]CHAN?

返回参数 1 | 2

注意:

1) UTL8200/ UTL8500 系列电子负载在没有特别注明时默认采用 RS232 串口进 行通信,串口通信参数为:

波特率: 4800bps/9600bps (Default)

/19.2Kbps/38.4Kbps/57.6Kbps/115.2Kbps 数据位:8 位; 停止位:1 位;

校验位:无;

流控制:无

2) 上位机在发送 SCPI 命令后,如果电子负载没有数据需要应答,则以标准事件 寄存器组(Standard Event Status)的变位信息作为应答信息,具体应答内容见该寄存 器组描述。

3) 上位机连续发送两条 SCPI 指令之间的最短时间间隔应不小于 30ms。

4) 本协议与标准 SCPI 规范存在一定区别,UTL8200 和 UTL8500 系列电子负载 只支持每条指令对单个数据进行操作。

5) 本协议只包含了对 UTL8200 和 UTL8500 系列电子负载部分功能实现远控操 作,用户如果需要实现其他功能的远控操作,可与本公司联系,我们可以随时对本 SCPI 协议

进行必要的增减或定制,并可实现即时软件更新。

后按"开始"按钮即可开始快充电源测试。